# Package 'LEA'

May 5, 2024

<span id="page-0-0"></span>Title LEA: an R package for Landscape and Ecological Association Studies

Version 3.16.0

Date 2023-03-15

Author Eric Frichot <eric.frichot@gmail.com>, Olivier Francois

<olivier.francois@grenoble-inp.fr>, Clement Gain

<clement.gain@univ-grenoble-alpes.fr>

Maintainer Olivier Francois

<olivier.francois@grenoble-inp.fr>, Eric Frichot <eric.frichot@gmail.com>

**Depends**  $R$  ( $>= 3.3.0$ ), methods, stats, utils, graphics

Suggests knitr

Description LEA is an R package dedicated to population genomics, landscape genomics and genotype-environment association tests. LEA can run analyses of population structure and genome-wide tests for local adaptation, and also performs imputation of missing genotypes. The package includes statistical methods for estimating ancestry coefficients from large genotypic matrices and for evaluating the number of ancestral populations (snmf). It performs statistical tests using latent factor mixed models for identifying genetic polymorphisms that exhibit association with environmental gradients or phenotypic traits (lfmm2). In addition, LEA computes values of genetic offset statistics based on new or predicted environments (genetic.gap, genetic.offset). LEA is mainly based on optimized programs that can scale with the dimensions of large data sets.

License GPL-3

biocViews Software, Statistical Method, Clustering, Regression

URL <http://membres-timc.imag.fr/Olivier.Francois/lea.html>

NeedsCompilation yes

VignetteBuilder knitr

RoxygenNote 6.0.1

# Contents

git\_url https://git.bioconductor.org/packages/LEA git\_branch RELEASE\_3\_19 git\_last\_commit 7fc453b git\_last\_commit\_date 2024-04-30 **Repository** Bioconductor 3.19 Date/Publication 2024-05-05

# **Contents**

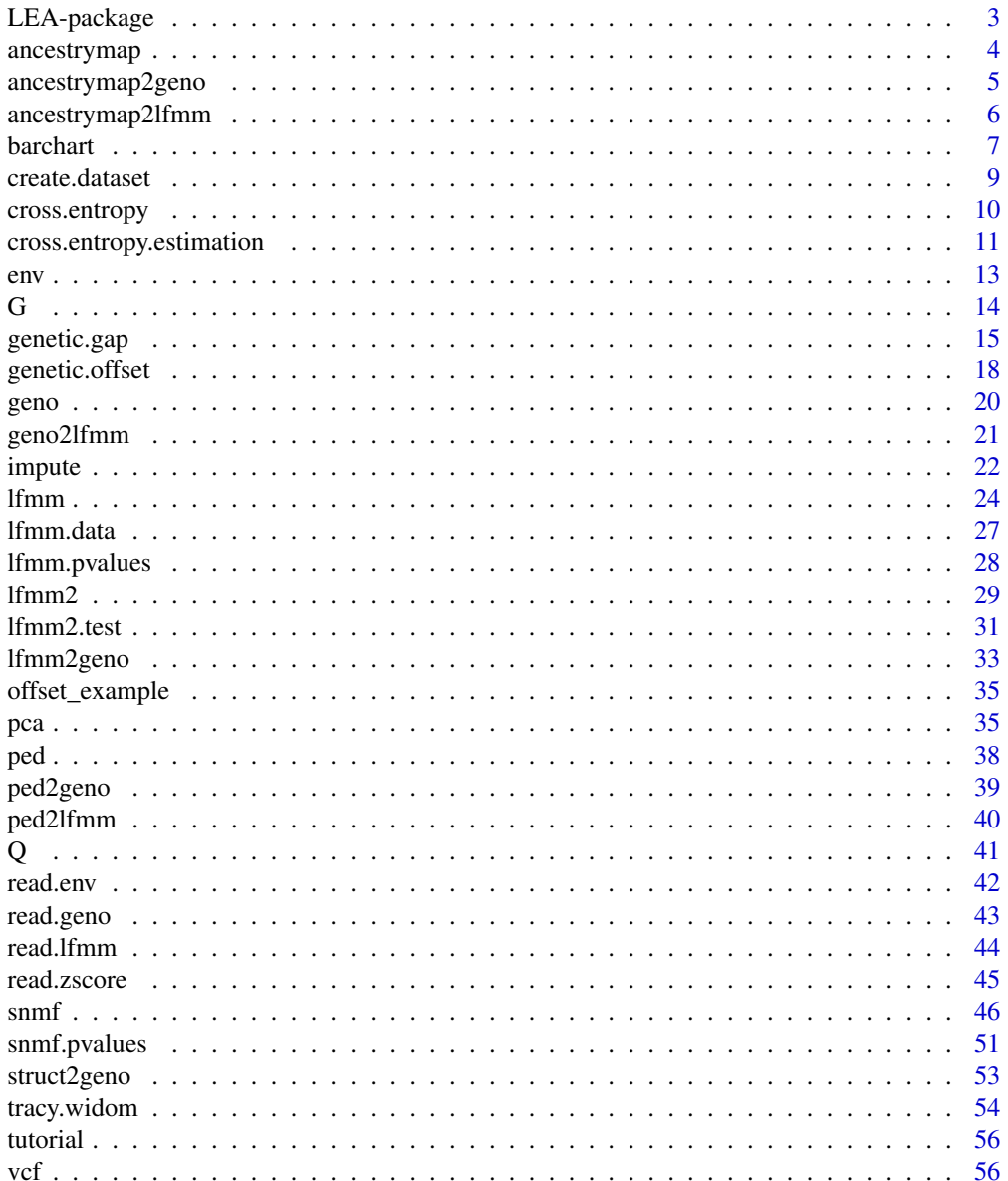

# <span id="page-2-0"></span>LEA-package 3

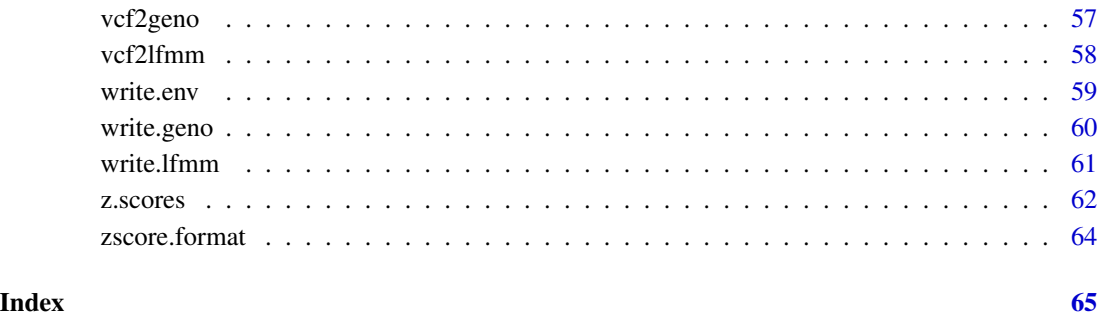

LEA-package *LEA: an R package for Landscape and Ecological Associations studies.*

# Description

LEA is an R package dedicated to landscape genomics and ecological association tests. LEA can run analyses of population structure and genome scans for local adaptation. It includes statistical methods for estimating ancestry coefficients from large genotypic matrices and evaluating the number of ancestral populations (snmf, pca) and identifying genetic polymorphisms that exhibit high correlation with some environmental gradient or with the variables used as proxies for ecological pressures (lfmm). LEA is mainly based on optimized C programs that can scale with the dimension of very large data sets.

# Details

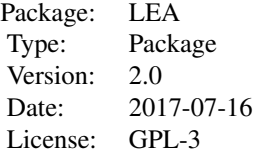

Author(s)

Eric Frichot Olivier Francois Maintainer: Olivier Francois <olivier.francois@grenoble-inp.fr>

<span id="page-3-1"></span><span id="page-3-0"></span>

#### Description

Description of the ancestrymap format. The ancestrymap format can be used as an input format for genotypic matrices in the functions [pca](#page-34-1), [lfmm](#page-23-1) and [snmf](#page-45-1).

# Details

The ancestrymap format has one row for each genotype. Each row has 3 columns: the 1st column is the SNP name, the 2nd column is the sample ID, the 3rd column is th number of alleles. Genotypes for a given SNP name are written in consecutive lines. The number of alleles can be the number of reference alleles or the number of derived alleles. Missing genotypes are encoded by the value 9.

Here is an example of a genotypic matrix using the ancestrymap format with 3 individuals and 4 SNPs:

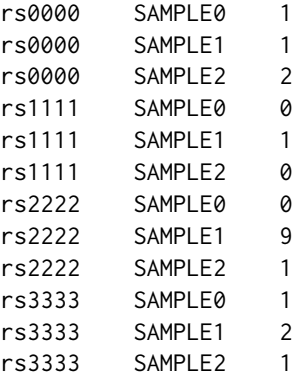

#### Author(s)

Eric Frichot

# See Also

[ancestrymap2lfmm](#page-5-1) [ancestrymap2geno](#page-4-1) [geno](#page-19-1) [lfmm.data](#page-26-1) [ped](#page-37-1) [vcf](#page-55-1)

<span id="page-4-1"></span><span id="page-4-0"></span>

# Description

A function that converts from the [ancestrymap](#page-3-1) format to the [geno](#page-19-1) format.

#### Usage

```
ancestrymap2geno(input.file, output.file = NULL, force = TRUE)
```
# Arguments

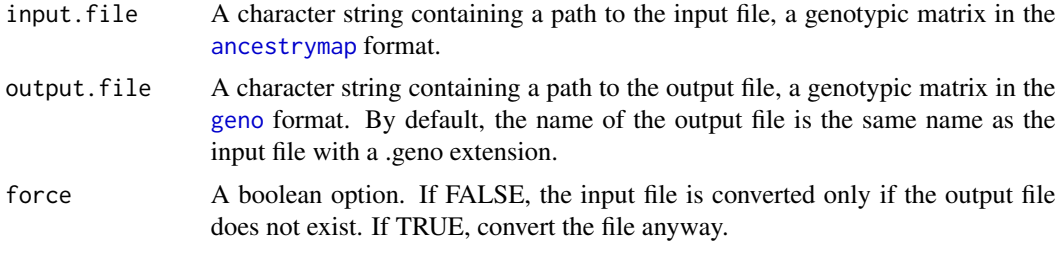

# Value

```
output.file A character string containing a path to the output file, a genotypic matrix in the
                  geno format.
```
# Author(s)

Eric Frichot

# See Also

[ancestrymap](#page-3-1) [geno](#page-19-1) [read.geno](#page-42-1) [ancestrymap2lfmm](#page-5-1) [geno2lfmm](#page-20-1) [ped2lfmm](#page-39-1) [ped2geno](#page-38-1) [vcf2geno](#page-56-1) [lfmm2geno](#page-32-1)

# Examples

```
# Creation of of file called "example.ancestrymap"
# a file containing 4 SNPs for 3 individuals.
data("example_ancestrymap")
write.table(example_ancestrymap,"example.ancestrymap",
col.names = FALSE, row.names = FALSE, quote = FALSE)
```

```
# Conversion from the ancestrymap format ("example.ancestrymap")
# to the geno format ("example.geno").
# By default, the name of the output file is the same name
# as the input file with a .geno extension.
# Create file: "example.geno".
```

```
output = ancestrymap2geno("example.ancestrymap")
# Conversion from the ancestrymap format (example.ancestrymap)
# to the geno format with the output file called plop.geno.
# Create file: "plop.geno".
output = ancestrymap2geno("example.ancestrymap", "plop.geno")
# As force = false and the file "example.geno" already exists,
# nothing happens.
output = ancestrymap2geno("example.ancestrymap", force = FALSE)
```
<span id="page-5-1"></span>ancestrymap2lfmm *Convert from* [ancestrymap](#page-3-1) *to* [lfmm](#page-23-1) *format*

# Description

A function that converts from the [ancestrymap](#page-3-1) format to the [lfmm](#page-23-1) format.

#### Usage

```
ancestrymap2lfmm(input.file, output.file = NULL, force = TRUE)
```
# Arguments

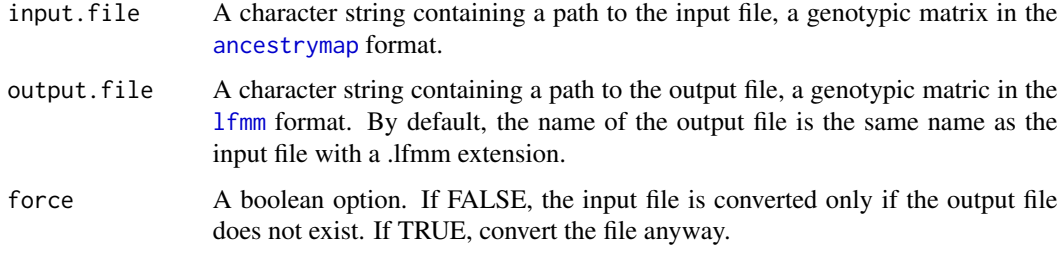

# Value

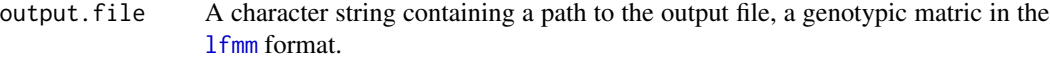

# Author(s)

Eric Frichot

#### See Also

[ancestrymap](#page-3-1) [lfmm.data](#page-26-1) [ancestrymap2geno](#page-4-1) [geno2lfmm](#page-20-1) [ped2lfmm](#page-39-1) [ped2geno](#page-38-1) [vcf2geno](#page-56-1) [lfmm2geno](#page-32-1)

<span id="page-5-0"></span>

#### <span id="page-6-0"></span>barchart 7 and 7 and 7 and 7 and 7 and 7 and 7 and 7 and 7 and 7 and 7 and 7 and 7 and 7 and 7 and 7 and 7 and 7 and 7 and 7 and 7 and 7 and 7 and 7 and 7 and 7 and 7 and 7 and 7 and 7 and 7 and 7 and 7 and 7 and 7 and 7 a

#### Examples

```
# Creation of a file called "example.ancestrymap"
# containing 4 SNPs for 3 individuals.
data("example_ancestrymap")
write.table(example_ancestrymap,"example.ancestrymap",
col.names = FALSE, row.names = FALSE, quote = FALSE)
# Conversion from the ancestrymap format ("example.ancestrymap")
# to the lfmm format ("example.lfmm").
# By default, the name of the output file is the same name
# as the input file with a .lfmm extension.
# Create file: "example.lfmm".
output = ancestrymap2lfmm("example.ancestrymap")
# Conversion from the ancestrymap format (example.ancestrymap)
# to the geno format with the output file called plop.lfmm.
# Create file: "plop.lfmm".
output = ancestrymap2lfmm("example.ancestrymap", "plop.lfmm")
# As force = false and the file "example.lfmm" already exists,
# nothing happens.
output = ancestrymap2lfmm("example.ancestrymap", force = FALSE)
```
<span id="page-6-1"></span>

barchart *Bar plot representation of an snmf Q-matrix*

# Description

This function displays a bar plot/bar chart representation of the Q-matrix computed from an snmf run. The function can use a sort by Q option. See [snmf](#page-45-1).

#### Usage

barchart (object, K, run, sort.by. $Q = TRUE$ , lab = FALSE, ...)

# Arguments

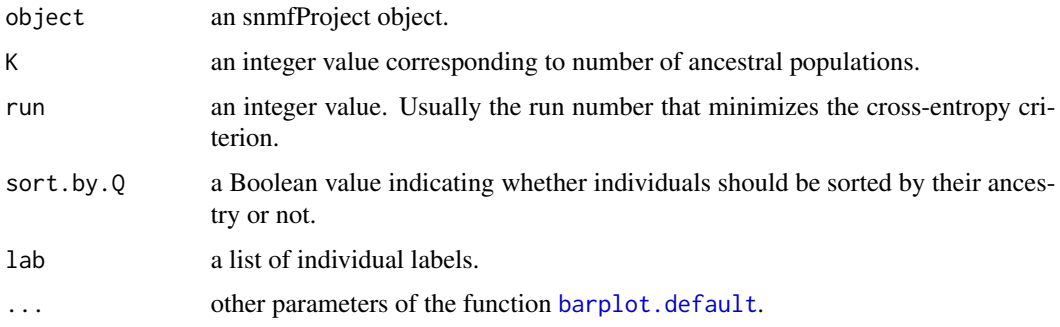

# Value

A permutation of individual labels used in the sort.by.Q option (order). Displays the Q matrix.

#### Author(s)

Olivier Francois

#### See Also

[snmf](#page-45-1)

# Examples

```
# creation of a genotype file: genotypes.geno.
# 400 SNPs for 50 individuals.
data("tutorial")
write.geno(tutorial.R, "genotypes.geno")
################
# running snmf #
################
project.snmf <- snmf("genotypes.geno",
                    K = 4, entropy = TRUE,
                    repetitions = 10,
                    project = "new")
# get the cross-entropy value for each run
ce <- cross.entropy(project.snmf, K = 4)
# select the run with the lowest cross-entropy value
best <- which.min(ce)
# plot the ancestry coefficients for the best run and K = 4my.colors <- c("tomato", "lightblue", "olivedrab", "gold")
barchart(project.snmf, K = 4, run = best,
        border = NA, space = \theta, col = my.colors,
        xlab = "Individuals", ylab = "Ancestry proportions",
        main = "Ancestry matrix") -> bp
axis(1, at = 1:length(bp$order),
      labels = bp$order, las = 3,
      cex. axis = .4)
```
<span id="page-8-1"></span><span id="page-8-0"></span>create.dataset *create a data set with masked data*

#### Description

[create.dataset](#page-8-1) creates a data set with a given percentage of masked data from the original data set. It is used to calculate the [cross.entropy](#page-9-1) criterion.

# Usage

```
create.dataset (input.file, output.file, seed = -1, percentage = 0.05)
```
# Arguments

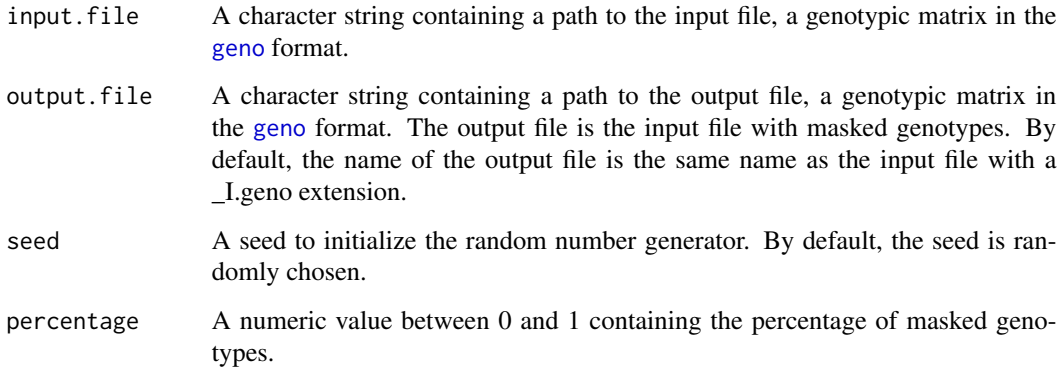

# Details

This is an internal function, automatically called by [snmf](#page-45-1) with the entropy option.

#### Value

output.file A character string containing a path to the output file, a genotypic matrix in the [geno](#page-19-1) format.

# Author(s)

Eric Frichot

# See Also

[geno](#page-19-1) [snmf](#page-45-1) [cross.entropy](#page-9-1)

# Examples

```
# Creation of tuto.geno
# A file containing 400 SNPs for 50 individuals.
data("tutorial")
write.geno(tutorial.R,"genotypes.geno")
# Creation of the masked data file
# Create file: "genotypes_I.geno"
output = create.dataset("genotypes.geno")
```
<span id="page-9-1"></span>cross.entropy *Cross-entropy criterion for snmf runs*

# Description

Return the cross-entropy criterion for runs of snmfcwith K ancestral populations. The cross-entropy criterion is based on the prediction of masked genotypes to evaluate the fit of a model with K populations. The cross-entropy criterion helps choosing the number of ancestral populations or a best run for a fixed value of K. A smaller value of cross-entropy means a better run in terms of prediction capability. The cross-entropy criterion is computed by the [snmf](#page-45-1) function when the entropy Boolean option is TRUE.

# Usage

cross.entropy(object, K, run)

# Arguments

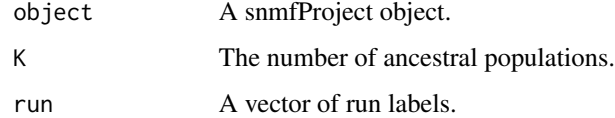

#### Value

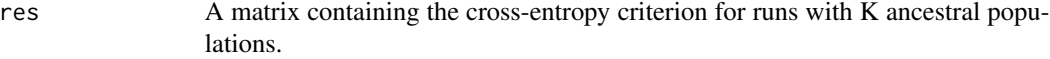

# Author(s)

Eric Frichot

#### See Also

[geno](#page-19-1) [snmf](#page-45-1) [G](#page-13-1) [Q](#page-40-1)

<span id="page-9-0"></span>

#### <span id="page-10-0"></span>cross.entropy.estimation 11

# Examples

### Example of analyses using snmf ###

```
# creation of a genotype file: genotypes.geno.
# The data contains 400 SNPs for 50 individuals.
data("tutorial")
write.geno(tutorial.R, "genotypes.geno")
```

```
################
# running snmf #
################
```

```
# Runs with K = 3 populations
# cross-entropy is computed for 2 runs.
project = NULL
project = snmf("genotypes.geno",
                K = 3,
                entropy = TRUE,
                repetitions = 2,
                project = "new")
```

```
# get the cross-entropy for all runs for K = 3
ce = cross.entropy(project, K = 3)
```

```
# get the cross-entropy for the 2nd run for K = 3ce = cross.entropy(project, K = 3, run = 2)
```
<span id="page-10-1"></span>cross.entropy.estimation

*compute the cross-entropy criterion*

# Description

Calculate the cross-entropy criterion. This is an internal function, automatically called by [snmf](#page-45-1). The cross-entropy criterion is a value based on the prediction of masked genotypes to evaluate the error of ancestry estimation. The criterion will help to choose the best number of ancestral population  $(K)$ and the best run among a set of runs in [snmf](#page-45-1). A smaller value of cross-entropy means a better run in terms of prediction capacity. The cross.entropy.estimation function displays the cross-entropy criterion estimated on all data and on masked data based on the input file, the masked data file (created by [create.dataset](#page-8-1), the estimation of the ancestry coefficients  $Q$  and the estimation of ancestral genotypic frequencies, G (calculated by [snmf](#page-45-1)). The cross-entropy estimation for all data is always lower than the cross-entropy estimation for masked data. The cross-entropy estimation useful to compare runs is the cross-entropy estimation for masked data. The cross-entropy criterion can also be automatically calculated by the [snmf](#page-45-1) function with the entropy option.

#### Usage

```
cross.entropy.estimation (input.file, K, masked.file, Q.file, G.file,
   ploidy = 2)
```
# <span id="page-11-0"></span>Arguments

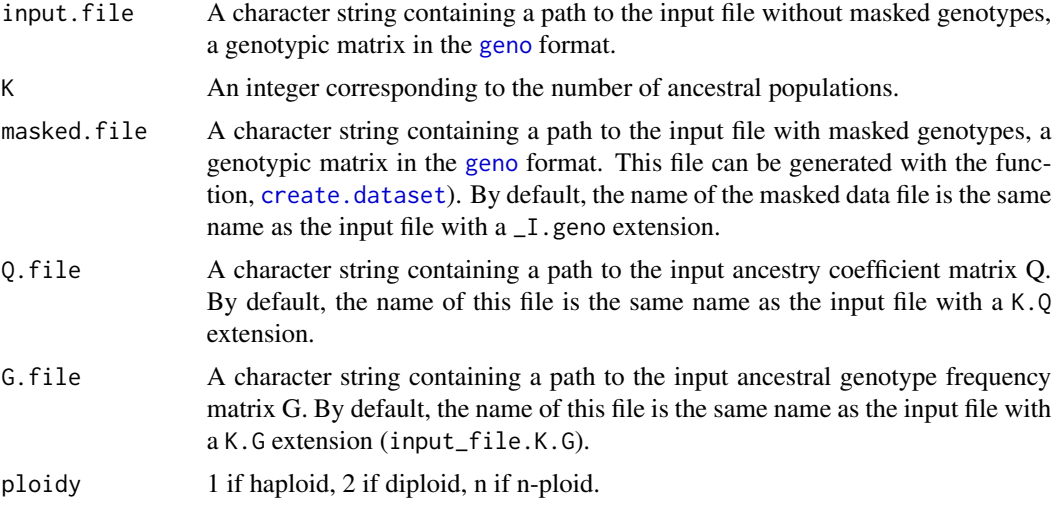

# Value

cross.entropy.estimation returns a list containing the following components:

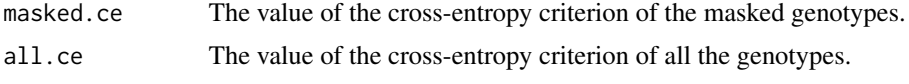

# Author(s)

Eric Frichot

# References

Frichot E, Mathieu F, Trouillon T, Bouchard G, Francois O. (2014). *Fast and Efficient Estimation of Individual Ancestry Coefficients*. Genetics, 194(4) : 973–983.

# See Also

[geno](#page-19-1) [create.dataset](#page-8-1) [snmf](#page-45-1)

# Examples

```
# Creation of tuto.geno
# A file containing 400 SNPs for 50 individuals.
data("tutorial")
write.geno(tutorial.R,"genotypes.geno")
# The following command are equivalent with
# project = snmf("genotypes.geno", entropy = TRUE, K = 3)
```

```
# cross.entropy(project)
```
# Creation of the masked data file

```
# Create file: "genotypes_I.geno"
output = create.dataset("genotypes.geno")
# run of snmf with genotypes_I.geno and K = 3
project = snmf("genotypes_I.geno", K = 3, project = "new")
# calculate the cross-entropy
res = cross.entropy.estimation("genotypes.geno", K = 3, "genotypes_I.geno",
    "./genotypes_I.snmf/K3/run1/genotypes_I_r1.3.Q",
    "./genotypes_I.snmf/K3/run1/genotypes_I_r1.3.G")
# get the result
res$masked.ce
res$all.ce
#remove project
remove.snmfProject("genotypes_I.snmfProject")
```
# <span id="page-12-1"></span>env *Environmental input file format for* [lfmm](#page-23-1)

#### Description

Description of the env format. The env format can be used as an input format for the environmental variables in the [lfmm](#page-23-1) function.

#### Details

The env format has one row for each individual. Each row contains one value for each environmental variable (separated by spaces or tabulations).

Here is an example of an environmental file using the env format with 3 individuals and 2 variables:

0.252477 0.95250639 0.216618 0.10902647 -0.47509 0.07626694

#### Author(s)

Eric Frichot

# See Also

[lfmm](#page-23-1) [lfmm2](#page-28-1) [read.env](#page-41-1) [write.env](#page-58-1)

# <span id="page-13-1"></span><span id="page-13-0"></span>Description

Return the snmf output matrix of ancestral allele frequency matrix for the chosen run with K ancestral populations. For an example, see [snmf](#page-45-1).

#### Usage

G(object, K, run)

#### Arguments

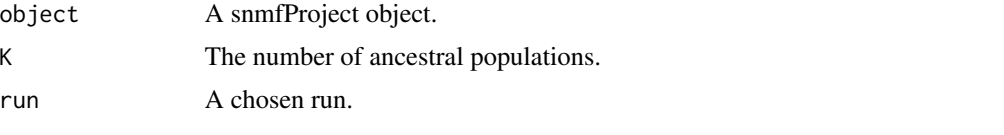

#### Value

res A matrix containing the ancestral allele frequencies for a run with K ancestral populations.

#### Author(s)

Eric Frichot

#### See Also

[geno](#page-19-1) [snmf](#page-45-1) [Q](#page-40-1) [cross.entropy](#page-9-1)

# Examples

### Example of analyses using snmf ###

```
# creation of a genotype file: genotypes.geno.
# The data contain 400 SNPs for 50 individuals.
data("tutorial")
write.geno(tutorial.R, "genotypes.geno")
################
```

```
# running snmf #
################
```

```
# Two runs for K = 1 to 5
project.snmf = snmf("genotypes.geno",
               K = 3,
```

```
repetitions = 2,
                project = "new")
# get the ancestral genotype frequency matrix, G, for the 2nd run for K = 3.
freq = G(project.snmf, K = 3, run = 2)
```
<span id="page-14-1"></span>genetic.gap *Genetic gap: genetic offset and genetic distance between environments.*

# Description

The function returns estimates of the geometric genetic offset (genetic gap) computed from grids of new and predicted environments. The estimates are based on the covariance matrix of effect sizes obtained from an lfmm2 model. The function takes as input the data that are used to adjust the LFMM, a matrix of environmental variables measured at new locations (new.env) or at the same locations as in the LFMM estimates (new.env = env is accepted), and a matrix of predicted environmental variables for the new locations (pred.env) in the same format as the new.env ones.

# Usage

genetic.gap (input, env, new.env, pred.env, K, scale, candidate.loci)

#### Arguments

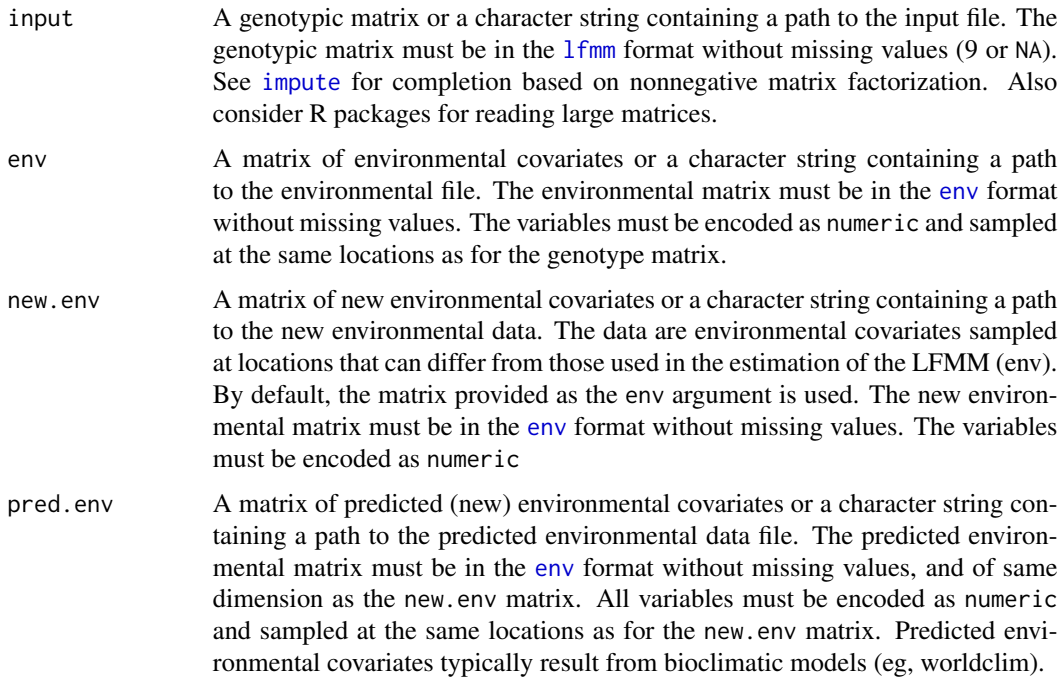

<span id="page-15-0"></span>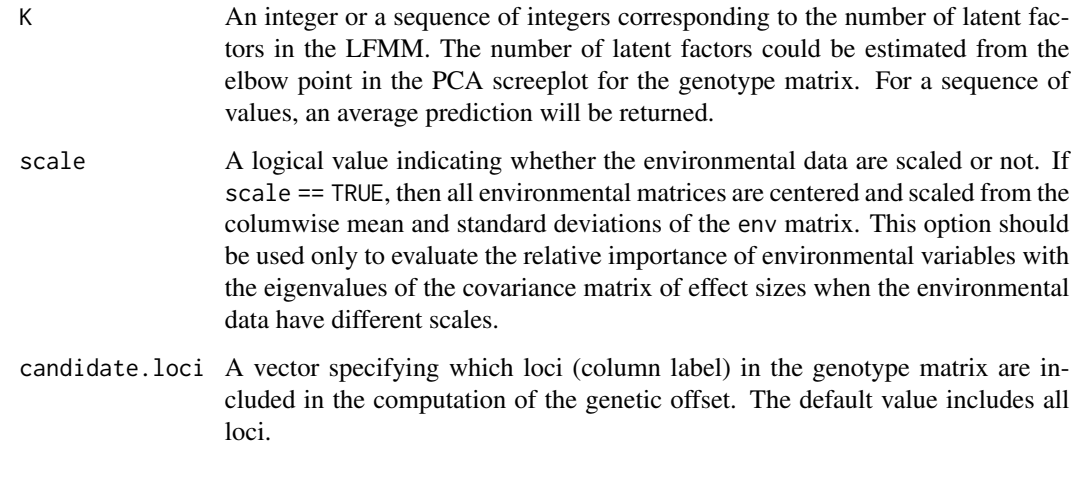

# Value

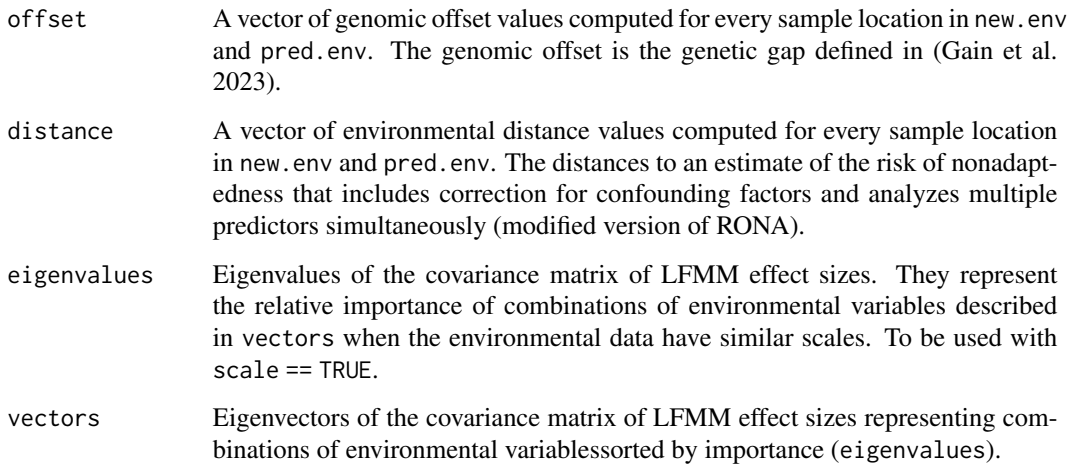

# Author(s)

Olivier Francois, Clement Gain

# References

Gain, C., et al. (2023). A quantitative theory for genomic offset statistics. bioRxiv, 10.1101/2023.01.02.522469.

Gain C, Francois O. (2021). LEA 3: Factor models in population genetics and ecological genomics with R. Molecular Ecology Resources. Molecular Ecology Resources 21 (8), 2738-2748. doi.org/10.1111/1755-0998.13366.

# See Also

[lfmm.data](#page-26-1) [lfmm2](#page-28-1)

# genetic.gap 17

#### Examples

```
### Example of genetic offset computation using lfmm2 ###
```

```
data("offset_example")
Y <- offset_example$geno
X <- offset_example$env
X.pred <- offset_example$env.pred
#PCA of the genotype data suggests k = 2 factors
plot(prcomp(Y), col = "blue")
## genetic gap
g.gap \leftarrow genetic.gap(input = Y,env = X,
                           pred.env = X.pred,
                           K = 2# return the values of the offset (genetic gap) for each sample location
round(g.gap$offset, digit = 3)# plot the squared root of the genetic gap vs Euclidean environmental distance
Delta = X - X.pred
dist.env = sqrt( rowSums(Delta^2) )
plot(dist.env, sqrt(g.gap$offset), cex = .6)
# plot RONA vs the genetic gap
plot(g.gap$offset, g.gap$distance, cex = .6)
# with scaled variables
g.gap.scaled <- genetic.gap(input = Y,
                           env = X,
                           pred.env = X.pred,
                           scale = TRUE,
                           K = 2# Scaling does not change genetic gaps
plot(g.gap$offset, g.gap.scaled$offset, cex = .6)
# But scaling is useful for evaluating the relative importance of environmental variables
# Only two dimensions of the environmental space influence the genetic gap
barplot(g.gap.scaled$eigenvalues, col = "orange", xlab = "Axes", ylab = "Eigenvalues")
```
# The loadings for the first two variables indicate their relative contribution to local adaptation g.gap.scaled\$vectors[,1:2]

 $#rm(list = ls())$ 

#### Description

The function returns estimates of the geometric genetic offset computed from grids of new and predicted environments. The function takes as input the data that are used to adjust the LFMM, a matrix of environmental variables measured at new locations (new.env) or at the same locations as in the LFMM estimates (new.env = env is accepted), and a matrix of predicted environmental variables for the new locations (pred.env) in the same format as the new.env ones. It is equivalent to [genetic.gap](#page-14-1) function.

# Usage

genetic.offset (input, env, new.env, pred.env, K, scale, candidate.loci)

#### Arguments

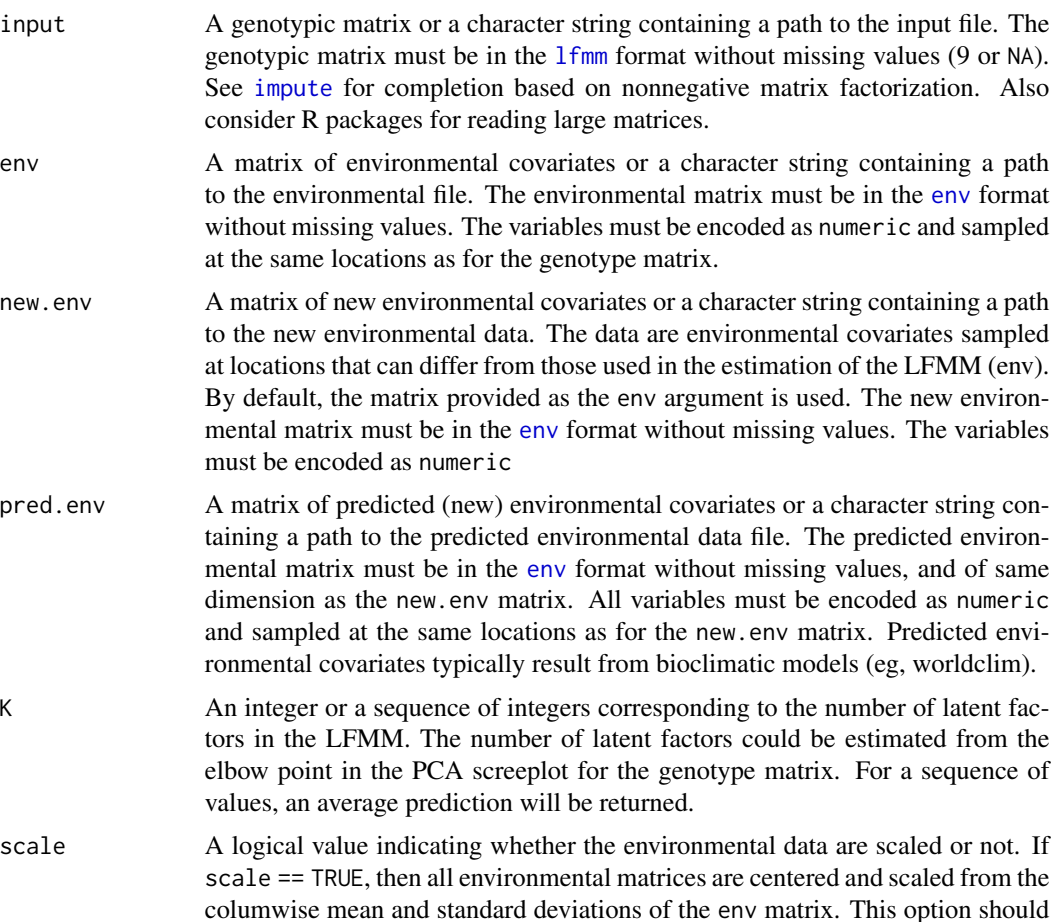

<span id="page-18-0"></span>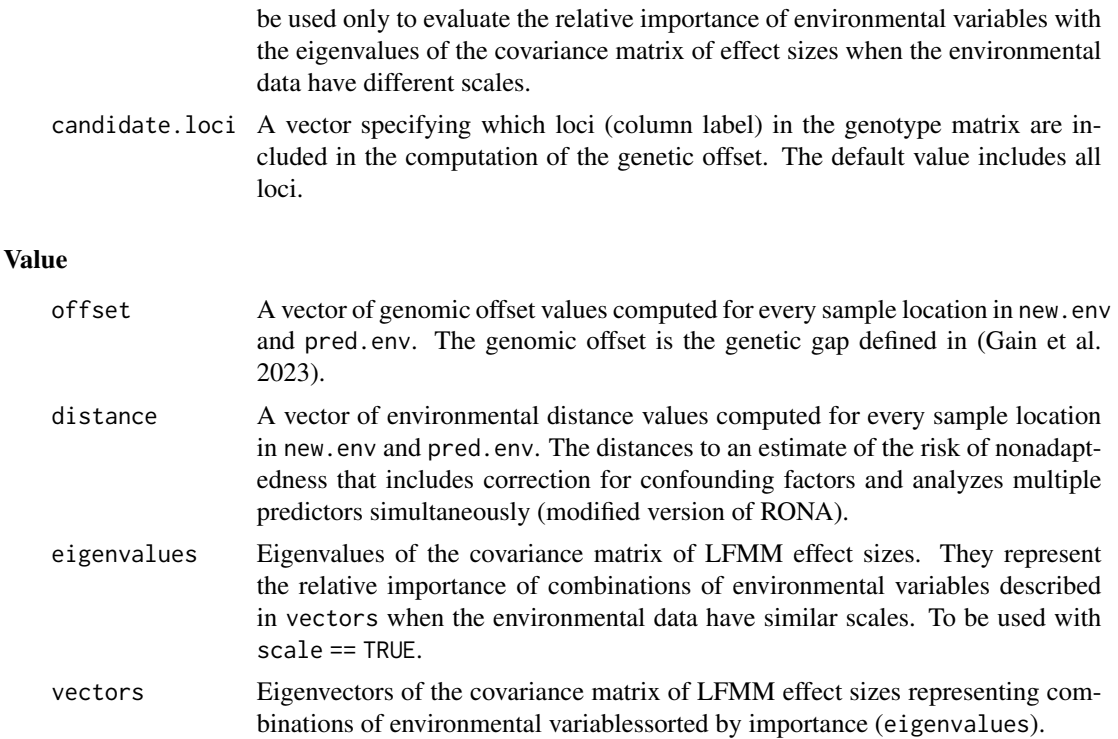

# Author(s)

Olivier Francois, Clement Gain

#### References

Gain, C., et al. (2023). A quantitative theory for genomic offset statistics. bioRxiv, 10.1101/2023.01.02.522469.

Gain C, Francois O. (2021). LEA 3: Factor models in population genetics and ecological genomics with R. Molecular Ecology Resources. Molecular Ecology Resources 21 (8), 2738-2748. doi.org/10.1111/1755-0998.13366.

# See Also

[lfmm.data](#page-26-1) [lfmm2](#page-28-1)

# Examples

### Example of genetic offset computation using lfmm2 ###

```
data("offset_example")
```
Y <- offset\_example\$geno X <- offset\_example\$env X.pred <- offset\_example\$env.pred

#PCA of the genotype data suggests  $k = 2$  factors

```
plot(prcomp(Y), col = "blue")
## genetic offset
g.gap <- genetic.offset(input = Y,
                        env = X,
                        pred.env = X.pred,
                        K = 2# return the values of the offset (genetic gap) for each sample location
round(g.gap$offset, digit = 3)# plot the squared root of the genetic gap vs Euclidean environmental distance
Delta = X - X.preddist.env = sqrt( rowSums(Delta^2) )
plot(dist.env, sqrt(g.gap$offset), cex = .6)
# plot RONA vs the genetic gap
plot(g.gap$offset, g.gap$distance, cex = .6)
# with scaled variables
g.gap.scaled <- genetic.offset(input = Y,
                               env = X,
                               pred.env = X.pred,
                               scale = TRUE,
                               K = 2# Scaling does not change genetic offsets
plot(g.gap$offset, g.gap.scaled$offset, cex = .6)
# But scaling is useful for evaluating the relative importance of environmental variables
# Two dimensions in environmental space have influence on the genetic offset
barplot(g.gap.scaled$eigenvalues, col = "orange", xlab = "Axes", ylab = "Eigenvalues")
# The loadings for the first two variables indicate their relative contribution to local adaptation
g.gap.scaled$vectors[,1:2]
#rm(list = ls())
```
<span id="page-19-1"></span>geno *Input file for* [snmf](#page-45-1)

# Description

Description of the geno format. The geno format can be used as an input format for genotypic matrices in the functions [snmf](#page-45-1), [lfmm](#page-23-1), and [pca](#page-34-1).

<span id="page-19-0"></span>

# <span id="page-20-0"></span>geno2lfmm 21

# Details

The geno format has one row for each SNP. Each row contains 1 character for each individual: 0 means zero copy of the reference allele. 1 means one copy of the reference allele. 2 means two copies of the reference allele. 9 means missing data.

Here is an example of a genotypic matrix using the geno format with 3 individuals and 4 loci:

# Author(s)

Eric Frichot

# See Also

[geno2lfmm](#page-20-1) [lfmm2geno](#page-32-1) [ancestrymap2geno](#page-4-1) [ped2geno](#page-38-1) [vcf2geno](#page-56-1) [read.geno](#page-42-1) [write.geno](#page-59-1)

<span id="page-20-1"></span>geno2lfmm *Convert from* [geno](#page-19-1) *to* [lfmm](#page-23-1) *format*

# Description

A function that converts from the [geno](#page-19-1) format to the [lfmm](#page-23-1) format.

# Usage

```
geno2lfmm(input.file, output.file = NULL, force = TRUE)
```
# Arguments

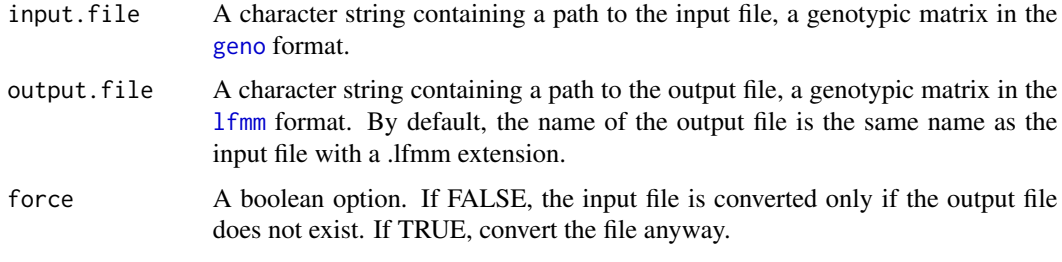

# Value

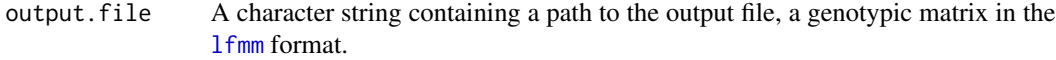

<span id="page-21-0"></span>22 impute the contract of the contract of the contract of the contract of the contract of the contract of the contract of the contract of the contract of the contract of the contract of the contract of the contract of the

#### Author(s)

Eric Frichot

# See Also

[lfmm.data](#page-26-1) [geno](#page-19-1) [ancestrymap2lfmm](#page-5-1) [ancestrymap2geno](#page-4-1) [ped2lfmm](#page-39-1) [ped2geno](#page-38-1) [vcf2geno](#page-56-1) [lfmm2geno](#page-32-1) [read.geno](#page-42-1) [write.geno](#page-59-1)

# Examples

```
# Creation of a file called "genotypes.geno" in the working directory
# with 400 SNPs for 50 individuals.
data("tutorial")
write.geno(tutorial.R, "genotypes.geno")
# Conversion from the geno format ("genotypes.geno")
# to the lfmm format ("genotypes.lfmm").
# By default, the name of the output file is the same name
# as the input file with a .lfmm extension.
# Create file: "genotypes.lfmm".
output = geno2lfmm("genotypes.geno")
# Conversion from the geno format ("genotypes.geno")
# to the lfmm format with the output file called "plop.lfmm".
# Create file: "plop.lfmm".
output = geno2lfmm("genotypes.geno", "plop.lfmm")
# As force = false and the file "genotypes.lfmm" already exists,
# nothing happens.
output = geno2lfmm("genotypes.geno", force = FALSE)
```
<span id="page-21-1"></span>impute *Impute missing genotypes using an snmf object*

#### Description

Impute missing genotypes in a genotype file (.lfmm) by using ancestry and genotype frequency estimates from an snmf run. The function generates a new 1fmm file. See 1fmm and 1fmm2.

#### Usage

impute (object, input.file, method, K, run)

#### **Arguments**

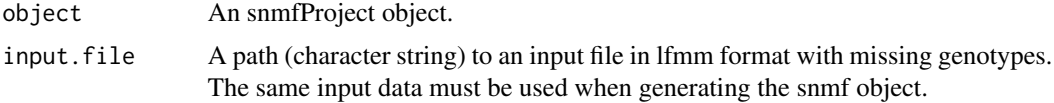

#### <span id="page-22-0"></span>impute 23

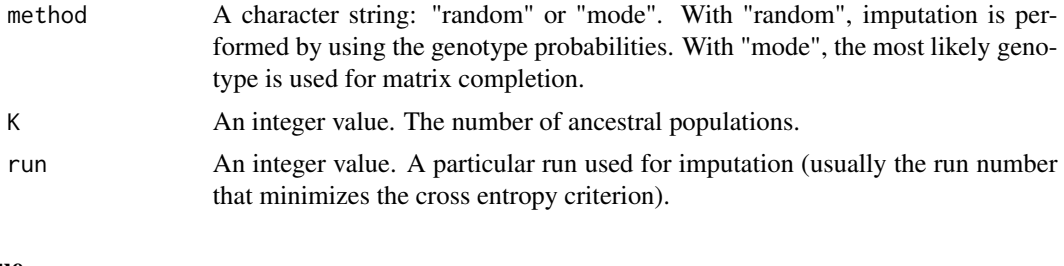

# Value

NULL The function writes the imputed genotypes in an output file having the "\_imputed.lfmm" suffix.

# Author(s)

Olivier Francois

# References

Gain C, Francois O. (2021). LEA 3: Factor models in population genetics and ecological genomics with R. Molecular Ecology Resources, doi.org/10.1111/1755-0998.13366.

# See Also

[snmf](#page-45-1) [lfmm](#page-23-1) [lfmm2](#page-28-1)

# Examples

### Example of analysis ###

```
data("tutorial")
# creation of a genotype file with missing genotypes
# The data contain 400 SNPs for 50 individuals.
```

```
dat = as.numeric(tutorial.R)
dat[sample(1:length(dat), 100)] <- 9
dat \le matrix(dat, nrow = 50, ncol = 400)
write.lfmm(dat, "genotypes.lfmm")
```

```
################
# running snmf #
################
```

```
project.snmf = snmf("genotypes.lfmm", K = 4,
       entropy = TRUE, repetitions = 10,
       project = "new")
```

```
# select the run with the lowest cross-entropy value
best = which.min(cross.entropy(project.snmf, K = 4))
```

```
# Impute the missing genotypes
impute(project.snmf, "genotypes.lfmm", method = 'mode', K = 4, run = best)
```

```
# Compare with truth
# Proportion of correct imputation results:
mean( tutorial.R[dat == 9] == read.lfmm("genotypes.lfmm_imputed.lfmm")[dat == 9] )
```
#### <span id="page-23-1"></span>lfmm *Fitting Latent Factor Mixed Models (MCMC algorithm)*

#### Description

Latent Factor Mixed Models (LFMMs) are factor regression models in which the response variable is a genotypic matrix, and the explanatory variables are environmental measures of ecological interest or trait values. The [lfmm](#page-23-1) function estimates latent factors and effect sizes based on an MCMC algorithm. The resulting object can be used in the function [lfmm.pvalues](#page-27-1) to identify genetic polymorphisms exhibiting association with ecological gradients or phenotypes, while correcting for unobserved confounders. An exact and computationally efficient least-squares method is implemented in the function [lfmm2](#page-28-1) which should be the prefered option.

# Usage

```
lfmm(input.file, environment.file, K,
   project = "continue",
   d = 0, all = FALSE,
   missing.data = FALSE, CPU = 1,
    iterations = 10000, burnin = 5000,
    seed = -1, repetitions = 1,
   epsilon.noise = 1e-3, epsilon.b = 1000,
    random.int = TRUE)
```
#### Arguments

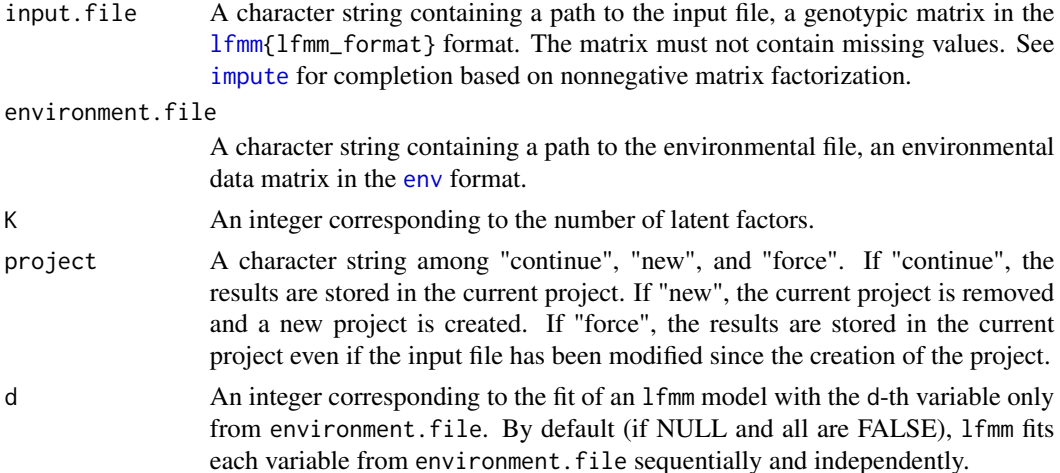

<span id="page-23-0"></span>

<span id="page-24-0"></span>lfmm 25

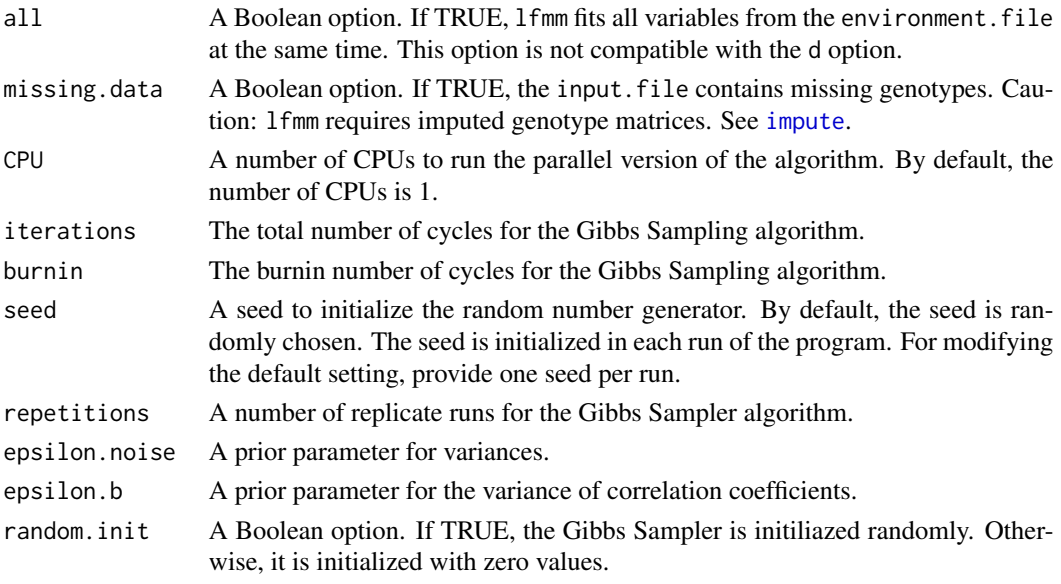

# Value

lfmm returns an object of class lfmmProject.

The following methods can be applied to an object of class lfmmProject:

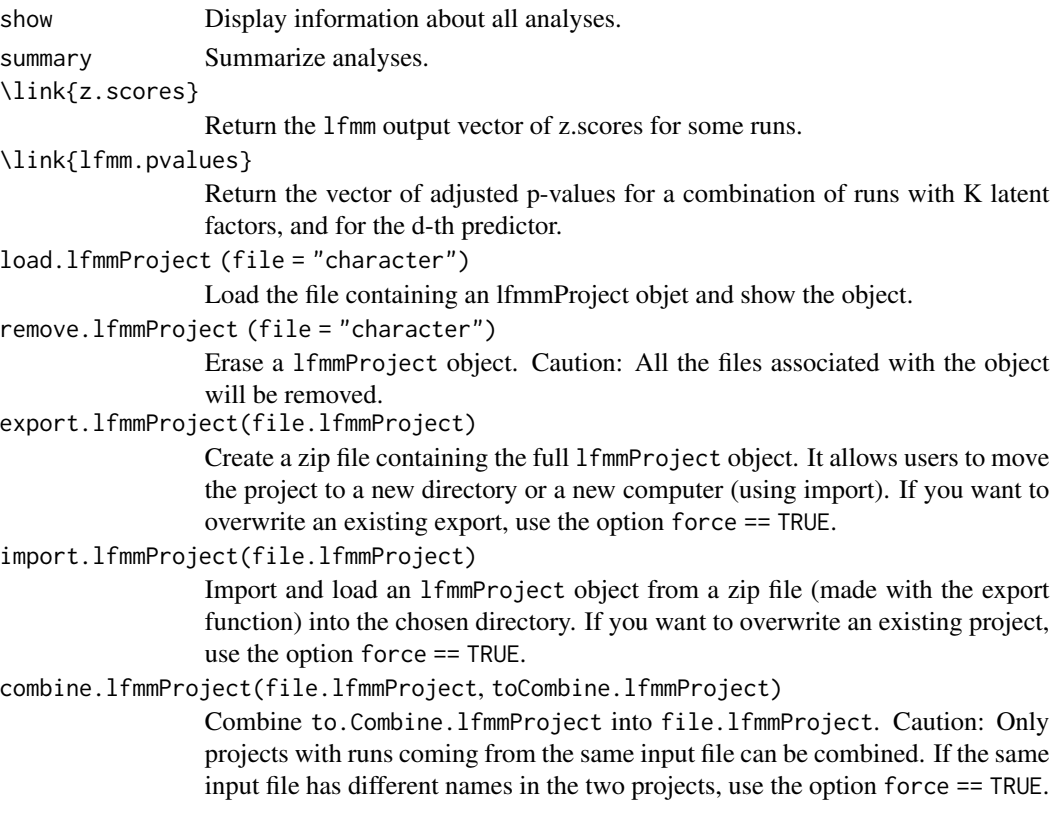

#### <span id="page-25-0"></span>Author(s)

Eric Frichot Olivier Francois

#### References

Frichot E, Schoville SD, Bouchard G, Francois O. (2013). *Testing for associations between loci and environmental gradients using latent factor mixed models*. Molecular biology and evolution, 30(7), 1687-1699.

# See Also

[lfmm.data](#page-26-1) [z.scores](#page-61-1) [lfmm.pvalues](#page-27-1) [pca](#page-34-1) [lfmm](#page-23-1) [tutorial](#page-55-2)

# Examples

### Example of analysis using lfmm ###

```
data("tutorial")
# creation of a genotype file: genotypes.lfmm.
# The file contains 400 SNPs for 50 individuals.
write.lfmm(tutorial.R, "genotypes.lfmm")
```

```
# Creation of a phenotype/environment file: gradient.env.
# One environmental predictor for 40 individuals.
write.env(tutorial.C, "gradients.env")
```

```
################
# running lfmm #
################
```

```
# main options, K: (the number of latent factors),
# CPU: the number of CPUs.
```

```
# Runs with K = 6 and 5 repetitions.
# runs with 6000 iterations
# including 3000 iterations for burnin.
# Around 30 seconds per run.
project = lfmm( "genotypes.lfmm",
                "gradients.env",
                 K = 6,
```

```
repetitions = 5,
project = "new")
```

```
# get adjusted p-values using all runs
pv = 1fmm.pvalues(project, K = 6)
# Evaluate FDR and POWER (TPR)
for (alpha in c(.05,.1,.15,.2)) {
```

```
# expected FDR
print(paste("expected FDR:", alpha))
```

```
L = length(pv$pvalues)
```

```
# Benjamini-Hochberg's mehod for an expected FDR = alpha.
```
#### <span id="page-26-0"></span>lfmm.data 27

```
w = which(sort(pv$pvalues) < alpha * (1:L)/L)candidates = order(pv$pvalues)[w]
    # estimated FDR and True Positive Rate
    # The targets SNPs are loci 351 to 400
   Lc = length(candidates)
   estimated.FDR = length(which(candidates <= 350))/Lc
   estimated.TPR = length(which(candidates > 350))/50
   print(paste("FDR:", estimated.FDR, "True Positive Rate:", estimated.TPR))
}
```

```
# remove project
remove.lfmmProject("genotypes_gradients.lfmmProject")
```
<span id="page-26-1"></span>lfmm.data *Input file for* [lfmm](#page-23-1)

#### Description

Description of the lfmm format. The lfmm format can be used as an input format for genotypic matrices in the functions [snmf](#page-45-1), 1fmm, 1fmm2, and [pca](#page-34-1).

# Details

The lfmm format has one row for each individual. Each row contains one value at each loci (separated by spaces or tabulations) corresponding to the number of alleles. The number of alleles corresponds to the number of reference alleles or the number of derived alleles. Missing genotypes are encoded by the value -9 or the value 9.

For the use of functions 1 fmm and 1 fmm2 missing genotypes must be removed or imputed with the function [impute](#page-21-1).

Here is an example of a genotypic matrix using the lfmm format with 3 individuals and 4 loci:

1 0 0 1 1 1 9 2 2 0 1 1

# Author(s)

Eric Frichot

#### See Also

[lfmm](#page-23-1) [lfmm2](#page-28-1) [geno2lfmm](#page-20-1) [lfmm2geno](#page-32-1) [ancestrymap2lfmm](#page-5-1) [ped2lfmm](#page-39-1) [read.lfmm](#page-43-1) [write.lfmm](#page-60-1)

<span id="page-27-1"></span><span id="page-27-0"></span>

# Description

Returns a vector of p-values computed from a combination of lfmm runs. For an example, see [lfmm](#page-23-1).

# Usage

```
lfmm.pvalues (object, genomic.control, lambda, K, d, all, run)
```
# Arguments

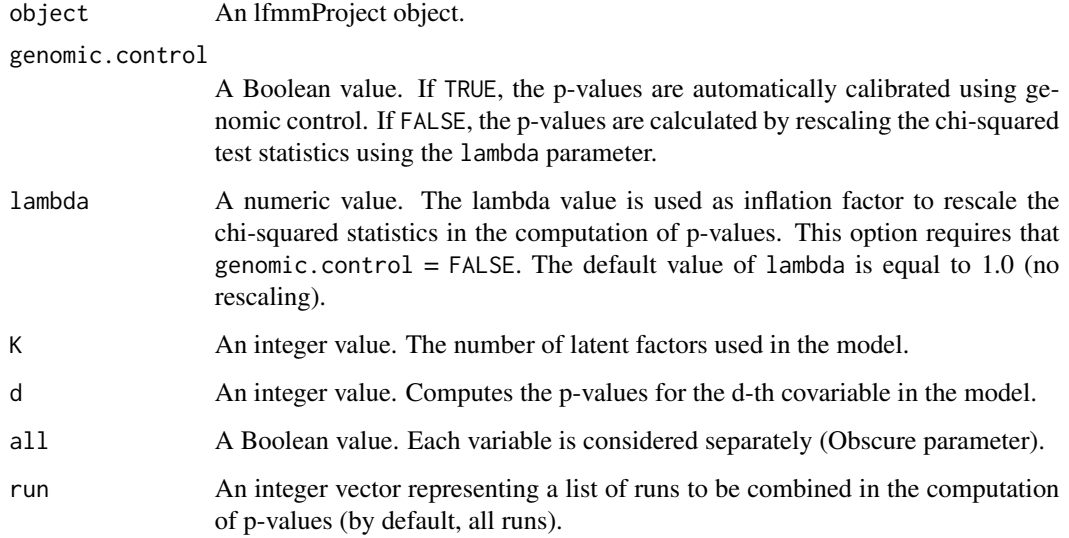

# Value

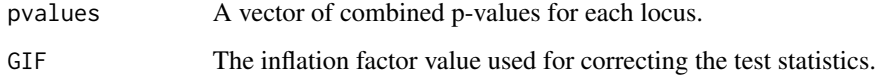

# Author(s)

Eric Frichot Olivier Francois

# See Also

[lfmm.data](#page-26-1) [lfmm](#page-23-1)

#### <span id="page-28-0"></span> $lfrom2$  29

#### Examples

```
### Example of analyses using lfmm ###
data("tutorial")
# creation of a genotype file, "genotypes.lfmm".
# The data contain 400 SNPs for 50 individuals.
write.lfmm(tutorial.R, "genotypes.lfmm")
# creation of an environmental variable file, "gradient.env".
# The data contain one environmental variable measured for 50 individuals.
write.env(tutorial.C, "gradients.env")
################
# lfmm runs #
################
# main options, K: (the number of latent factors),
# CPU: the number of CPUs.
# runs with K = 3 and 2 repetitions.
# around 15 seconds per run.
project = NULL
project = lfmm("genotypes.lfmm", "gradients.env", K = 3, repetitions = 2,
    iterations = 6000, burnin = 3000, project = "new")
# get adjusted p-values using the genomic control method
p = 1fmm.pvalues(project, K = 3)
hist(p$pvalues, col = "yellow3")
# get adjusted p-values using lambda = 0.6
p = lfmm.pvalues(project, genomic.control = FALSE,
    lambda = 0.6, K = 3)hist(p$pvalues, col = "yellow3")
```
<span id="page-28-1"></span>

lfmm2 *Fitting Latent Factor Mixed Models (Least squares algorithm)*

#### **Description**

Latent Factor Mixed Models (LFMMs) are factor regression models in which the response variable is a genotypic matrix, and the explanatory variables are environmental measures of ecological interest or trait values. The [lfmm2](#page-28-1) function estimates latent factors based on an exact least-squares approach. The resulting object can be used by the function  $1$  fmm2, test to identify genetic polymorphisms exhibiting association with ecological gradients or phenotypes, while correcting for unobserved confounders. An MCMC estimation algorithm is implemented in the function [lfmm](#page-23-1), but this version should be prefered.

#### <span id="page-29-0"></span>Usage

lfmm2 (input, env, K, lambda, effect.sizes)

#### Arguments

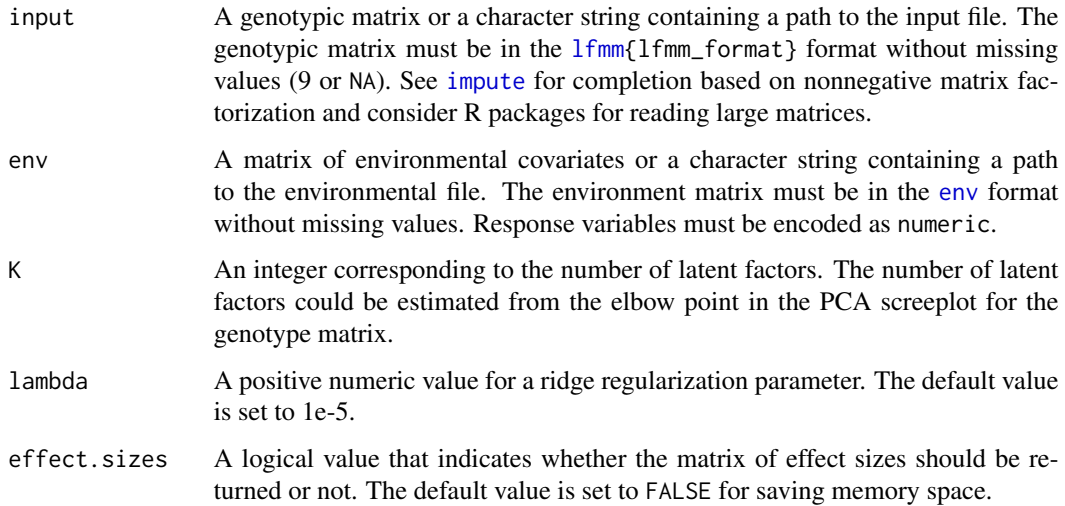

#### Value

lfmm2 returns an object of class lfmm2Class that contains \$K\$ estimated latent factors @U and their loadings @V.

The following method can be applied to an object of class lfmm2Class:

\link{lfmm2.test}

P-values adjusted for the \$K\$ latent factors computed by lfmm2.

# Author(s)

Olivier Francois

# References

Caye K, Jumentier B, Lepeule J, Francois O. (2019). LFMM 2: fast and accurate inference of gene-environment associations in genome-wide studies. Molecular biology and evolution, 36(4), 852-860.

Gain C, Francois O. (2021). LEA 3: Factor models in population genetics and ecological genomics with R. Molecular Ecology Resources. doi: 10.1111/1755-0998.13366

# See Also

[lfmm.data](#page-26-1) [impute](#page-21-1) [lfmm2.test](#page-30-1) [pca](#page-34-1) [lfmm](#page-23-1) [tutorial](#page-55-2)

#### <span id="page-30-0"></span>lfmm2.test 31

#### Examples

```
### Example of analysis using lfmm2 ###
```

```
# Simulation with 10 target loci, with effect sizes ranging between -10 an 10
# n = 100 individuals and L = 1000 loci
X \le - as.matrix(rnorm(100)) # causal environmental variable
B \le - rep(0, 1000)target <- sample(1:1000, 10) # target loci
B[target] <- runif(10, -10, +10) # effect sizes
# Creating hidden factors and loadings
U \leq t(tcrossprod(as.matrix(c(-1,0.5,1.5)), X))+ matrix(rnorm(300), ncol = 3)
V \leq - matrix(rnorm(3000), ncol = 3)
# Simulating a binarized matrix containing haploid genotypes
# Simulation performed with the generative LFMM
Y <- tcrossprod(as.matrix(X), B) + tcrossprod(U, V) + matrix(rnorm(100000, sd = .5), nrow = 100)
Y \le - matrix(as.numeric(Y > 0), ncol = 1000)
######################################
# Fitting an LFMM with K = 3 factors #
######################################
mod2 \leftarrow 1fmm2(input = Y, env = X, K = 3)
# Computing P-values and plotting their minus log10 values
# Target loci are highlighted
pv <- lfmm2.test(object = mod2, input = Y, env = X, linear = TRUE)
plot(-log10(pv$pvalues), col = "grey", cex = .4, pch = 19)points(target, -log10(pv$pvalues[target]), col = "red")
#rm(list = ls())
```
<span id="page-30-1"></span>lfmm2.test *P-values adjusted for latent factors computed by* lfmm2*.*

#### Description

The function returns a vector of p-values for association between loci and environmental variables adjusted for latent factors computed by lfmm2. As input, it takes an object of class lfmm2Class with the data that were used to adjust the LFMM. If full is set to FALSE, the function computes significance values (p-values) for each environmental variable, otherwise it returns p-values for the full set of environmental variables.

# <span id="page-31-0"></span>Usage

lfmm2.test (object, input, env, full, genomic.control, linear, family)

# Arguments

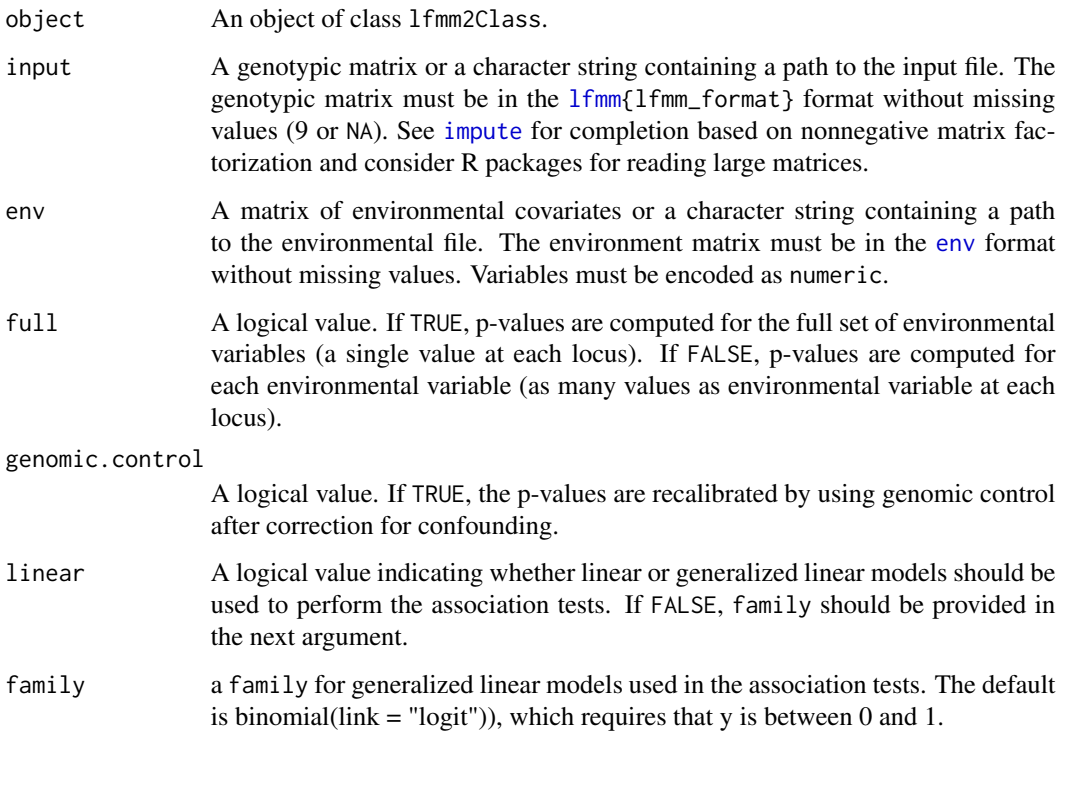

# Value

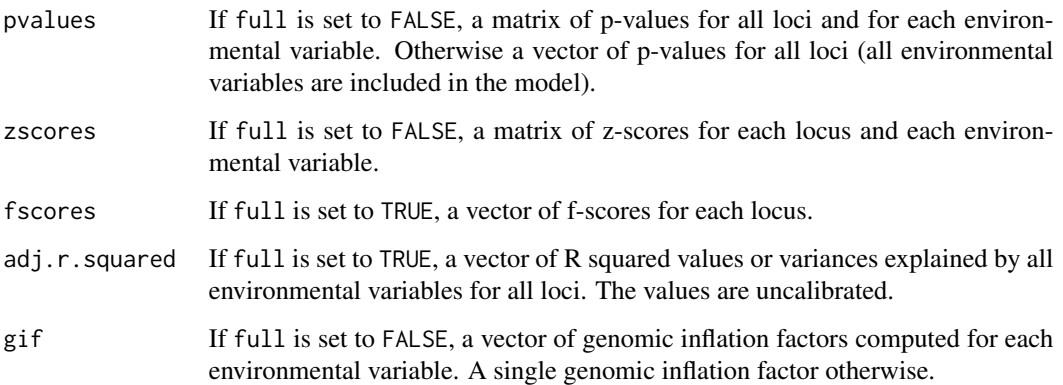

# Author(s)

Olivier Francois

#### <span id="page-32-0"></span>lfmm2geno 33

#### References

Caye K, Jumentier B, Lepeule J, Francois O. (2019). LFMM 2: fast and accurate inference of gene-environment associations in genome-wide studies. Molecular biology and evolution, 36(4), 852-860.

#### See Also

[lfmm.data](#page-26-1) [lfmm2](#page-28-1)

#### Examples

### Example of analysis using lfmm2 ###

```
# Simulation with 10 target loci, with effect sizes ranging between -10 an 10
# n = 100 individuals and L = 1000 loci
X <- as.matrix(rnorm(100)) # environmental variable
B \leq - rep(0, 1000)target <- sample(1:1000, 10) # target loci
B[target] <- runif(10, -10, +10) # effect sizes
# Creating hidden factors and loadings
U \leftarrow t(tcrossprod(as.matrix(c(-1,0.5,1.5)), X)) + matrix(rnorm(300), ncol = 3)
V \leq - matrix(rnorm(3000), ncol = 3)
# Simulating a binarized matrix containing haploid genotypes
# Simulation performed with the generative LFMM
Y <- tcrossprod(as.matrix(X), B) + tcrossprod(U, V) + matrix(rnorm(100000, sd = .5), nrow = 100)
Y \le matrix(as.numeric(Y > 0), ncol = 1000)
######################################
# Fitting an LFMM with K = 3 factors #
######################################
mod2 \le -1fmm2(input = Y, env = X, K = 3)
# Computing P-values and plotting their minus log10 values
# Target loci are highlighted
pv \leq 1fmm2.test(object = mod2, input = Y, env = X, linear = TRUE)
plot(-log10(pv$pvalues), col = "grey", cex = .4, pch = 19)
points(target, -log10(pv$pvalues[target]), col = "red")
```
<span id="page-32-1"></span>lfmm2geno *Convert from* [lfmm](#page-23-1) *to* [geno](#page-19-1) *format*

#### <span id="page-33-0"></span>Description

A function that converts from the [lfmm](#page-23-1) format to the [geno](#page-19-1) format.

#### Usage

```
lfmm2geno(input.file, output.file = NULL, force = TRUE)
```
# Arguments

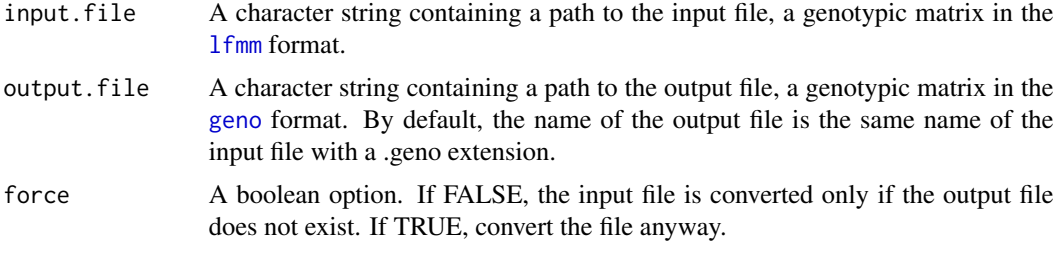

# Value

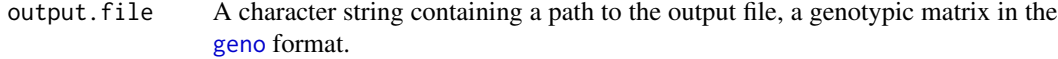

# Author(s)

Eric Frichot

#### See Also

[lfmm.data](#page-26-1) [geno](#page-19-1) [ancestrymap2lfmm](#page-5-1) [ancestrymap2geno](#page-4-1) [geno2lfmm](#page-20-1) [ped2lfmm](#page-39-1) [ped2geno](#page-38-1) [vcf2geno](#page-56-1)

# Examples

```
# Creation of a file called "genotypes.lfmm" in the working directory,
# with 400 SNPs for 50 individuals.
data("tutorial")
write.lfmm(tutorial.R, "genotypes.lfmm")
# Conversion from the lfmm format ("genotypes.lfmm")
# to the geno format ("genotypes.geno").
# By default, the name of the output file is the same name
# as the input file with a .geno extension.
# Create file: "genotypes.geno".
output = lfmm2geno("genotypes.lfmm")
# Conversion from the lfmm format ("genotypes.lfmm")
# to the geno format with the output file called "plop.geno".
# Create file: "plop.geno".
output = lfmm2geno("genotypes.lfmm", "plop.geno")
# As force = false and the file "genotypes.geno" already exists,
```
# <span id="page-34-0"></span>offset\_example 35

```
# nothing happens.
output = lfmm2geno("genotypes.lfmm", force = FALSE)
```
offset\_example *Example data for genetic offset analysis*

#### Description

The data set is composed of a genotypic matrix stored in a lfmm format (geno) containing 200 individuals genotyped at 510 SNPs, a matrix with 4 correlated environmental variables measured for each individual in the env format, and a matrix with the same 4 variables after environmental change (env.pred).

#### Value

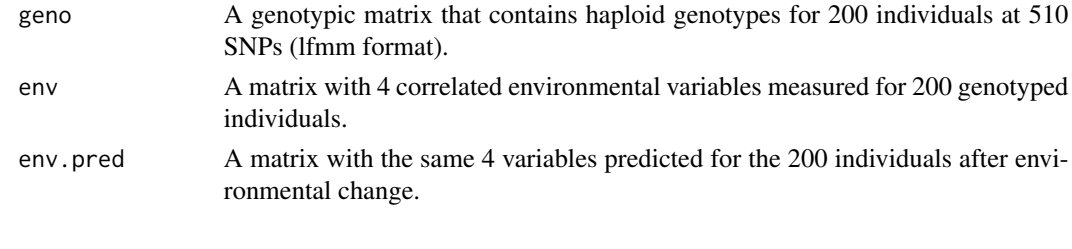

<span id="page-34-1"></span>pca *Principal Component Analysis*

# Description

The pca function performs a principal component analysis of a genotypic matrix encoded in one of the following formats: [lfmm](#page-23-1), [geno](#page-19-1), [ancestrymap](#page-3-1), [ped](#page-37-1) or [vcf](#page-55-1). The pca function computes eigenvalues, eigenvectors, and standard deviations for all principal components and the projections of individuals on each component. Thepca function returns an object of class "pcaProject" containing the output data and the input parameters.

#### Usage

```
pca (input.file, K, center = TRUE, scale = FALSE)
```
#### Arguments

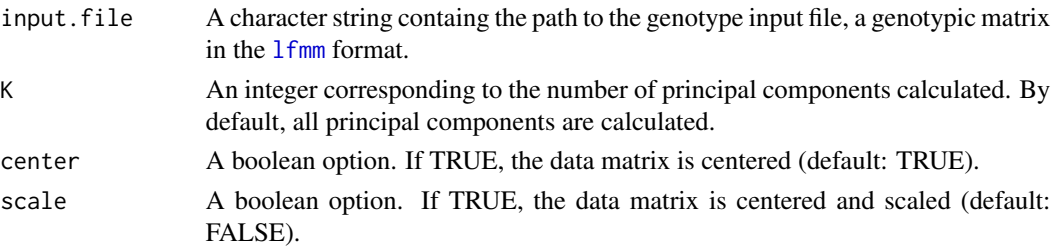

# <span id="page-35-0"></span>Value

pca returns an object of class pcaProject containing the following components:

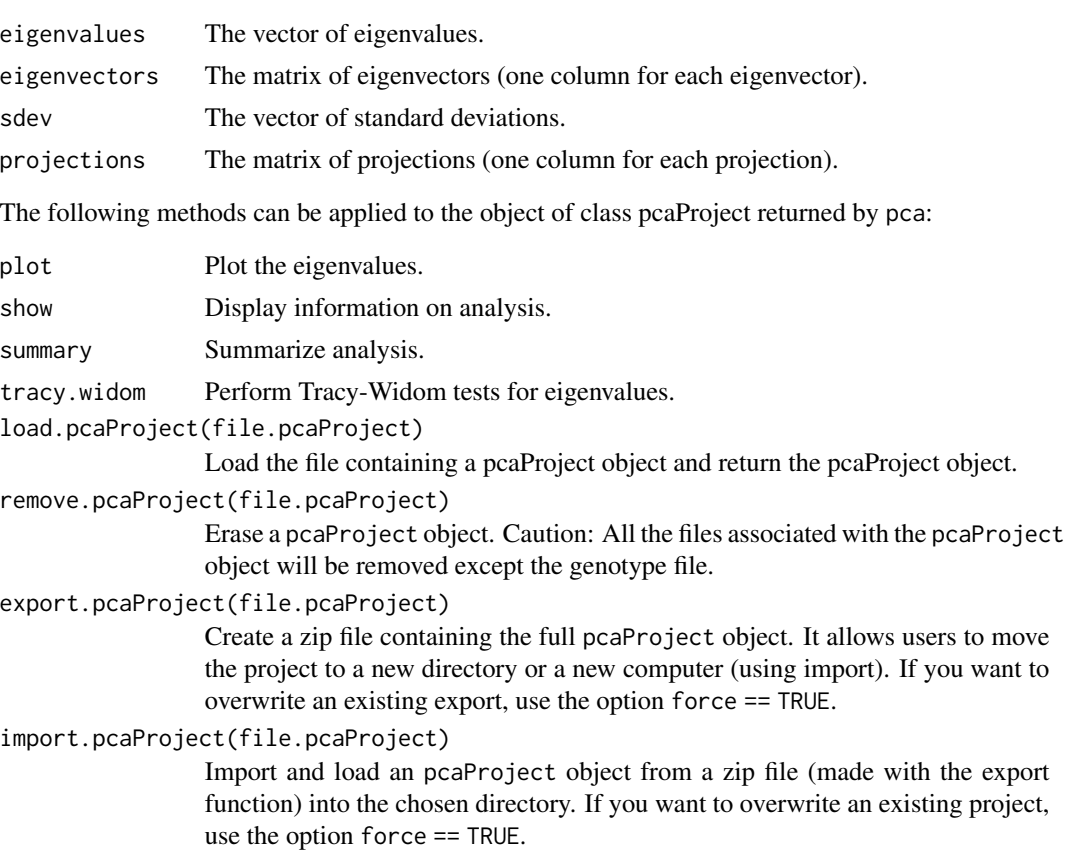

# Author(s)

Eric Frichot

# See Also

[lfmm.data](#page-26-1) [snmf](#page-45-1) [lfmm](#page-23-1) [lfmm2](#page-28-1) [tutorial](#page-55-2)

# Examples

```
# Create a genotype file "genotypes.lfmm"
# with 1000 SNPs for 165 individuals.
data("tutorial")
write.lfmm(tutorial.R,"genotypes.lfmm")
```

```
#################
# Perform PCA #
#################
```
# run PCA

pca 37

```
# Available options: K (the number of PCs),
# center and scale.
# Creation of genotypes.pcaProject - the pcaProject object.
# a directory genotypes.pca containing:
# genotypes.eigenvalues - eigenvalues,
# genotypes.eigenvectors - eigenvectors,
# genotypes.sdev - standard deviations,
# genotypes.projections - projections,
# Create a pcaProject object: pc.
pc <- pca("genotypes.lfmm", scale = TRUE)
#######################
# Display information #
#######################
# Display information on analysis.
show(pc)
# Summarize analysis.
summary(pc)
#####################
# Graphical outputs #
#####################
par(mfrow=c(2,2))
# Plot eigenvalues.
plot(pc, lwd=5, col="blue", cex = .7, xlab=("Factors"), ylab="Eigenvalues")
# PC1-PC2 plot.
plot(pc$projections)
# PC3-PC4 plot.
plot(pc$projections[,3:4])
# Plot standard deviations.
plot(pc$sdev)
#############################
# Perform Tracy-Widom tests #
#############################
# Perfom Tracy-Widom tests for all eigenvalues.
# Create file: genotypes.tracyWidom - tracy-widom test information,
# in the directory genotypes.pca/.
tw <- tracy.widom(pc)
# Plot the percentage of variance explained by each component.
plot(tw$percentage)
# Show p-values for the Tracy-Widom tests.
tw$pvalues
```

```
##########################
# Manage a pca project #
##########################
```

```
# All the project files for a given input matrix are
# automatically saved into a pca project directory.
# The name of the pcaProject file is the same name as
# the name of the input file with a .pcaProject extension
# ("genotypes.pcaProject").
# The name of the pcaProject directory is the same name as
# the name of the input file with .pca extension ("genotypes.pca/")
# There is only one pca Project for each input file including all the runs.
# An pcaProject can be load in a different session.
project = load.pcaProject("genotypes.pcaProject")
# An pcaProject can be exported to be imported in another directory
# or in another computer
export.pcaProject("genotypes.pcaProject")
dir.create("test", showWarnings = TRUE)
#import
newProject = import.pcaProject("genotypes_pcaProject.zip", "test")
# remove
remove.pcaProject("test/genotypes.pcaProject")
# A pcaProject can be erased.
# Caution: All the files associated with the project will be removed.
```

```
remove.pcaProject("genotypes.pcaProject")
```
<span id="page-37-1"></span>

ped ped *format description*

#### Description

Description of the ped format. The ped format can be used as an input format for genotypic matrices in the functions [snmf](#page-45-1), [lfmm](#page-23-1), and [pca](#page-34-1).

#### Details

The ped format has one row for each individual. Each row contains 6 columns of information for each individual, plus two genotype columns for each SNP. Each column must be separated by spaces or tabulations. The genotype format must be either 0ACGT or 01234, where 0 means missing genotype. The first 6 columns of the genotype file are: the 1st column is the family ID, the 2nd column is the sample ID, the 3rd and 4th columns are the sample IDs of parents, the 5th column is the gender (male is 1, female is 2), the 6th column is the case/control status (1 is control, 2 is case), the quantitative trait value or the population group label.

#### <span id="page-38-0"></span>ped2geno 39

The ped format is described [here.](http://pngu.mgh.harvard.edu/~purcell/plink/data.shtml\#ped)

Here is an example with 3 individuals and 4 SNPs:

1 SAMPLE0 0 0 2 2 1 2 3 3 1 1 2 1 2 SAMPLE1 0 0 1 2 2 1 1 3 0 4 1 1 3 SAMPLE2 0 0 2 1 2 2 3 3 1 4 1 2

# Author(s)

Eric Frichot

# See Also

[ped2lfmm](#page-39-1) [ped2geno](#page-38-1) [geno](#page-19-1) [lfmm.data](#page-26-1) [ancestrymap](#page-3-1) [vcf](#page-55-1)

<span id="page-38-1"></span>ped2geno *Convert from* [ped](#page-37-1) *to* [geno](#page-19-1) *format*

# Description

A function that converts from the [ped](#page-37-1) format to the [geno](#page-19-1) format.

#### Usage

```
ped2geno(input.file, output.file = NULL, force = TRUE)
```
# Arguments

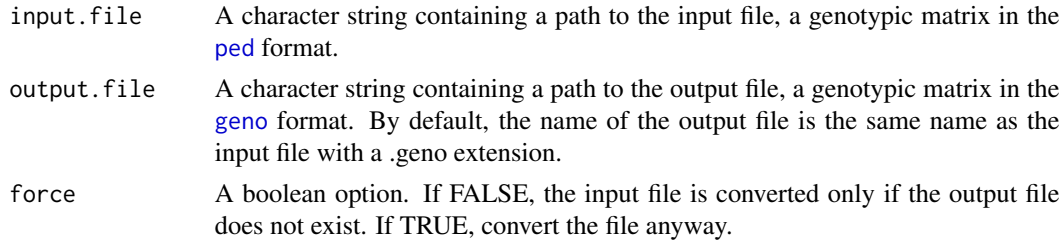

# Value

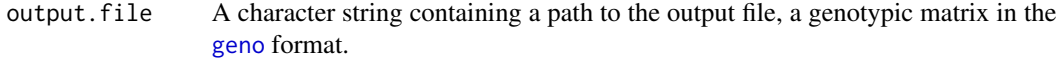

# Author(s)

Eric Frichot

# See Also

[ped](#page-37-1) [geno](#page-19-1) [ancestrymap2lfmm](#page-5-1) [ancestrymap2geno](#page-4-1) [geno2lfmm](#page-20-1) [ped2lfmm](#page-39-1) [vcf2geno](#page-56-1) [lfmm2geno](#page-32-1)

#### Examples

```
# Creation of a file called "example.ped"
# with 4 SNPs for 3 individuals.
data("example_ped")
write.table(example_ped,"example.ped",
   col.names = FALSE, row.names = FALSE, quote = FALSE)
# Conversion from the ped format ("example.ped")
# to the geno format ("example.geno").
# By default, the name of the output file is the same name
# as the input file with a .geno extension.
# Create file: "example.geno".
output = ped2geno("example.ped")
# Conversion from the ped format ("example.ped")
# to the geno format with the output file called "plop.geno".
# Create file: "plop.geno".
output = ped2geno("example.ped", "plop.geno")
# As force = false and the file "example.geno" already exists,
# nothing happens.
output = ped2geno("example.ped", force = FALSE)
```
<span id="page-39-1"></span>

ped2lfmm *Convert from* [ped](#page-37-1) *to* [lfmm](#page-23-1) *format*

#### Description

A function that converts from the [ped](#page-37-1) format to the [lfmm](#page-23-1) format.

#### Usage

ped2lfmm(input.file, output.file = NULL, force = TRUE)

# Arguments

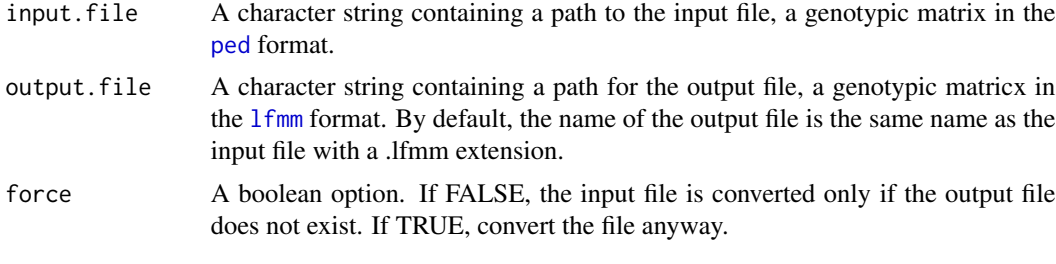

#### Value

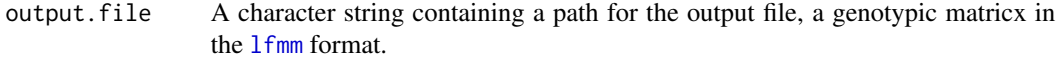

<span id="page-39-0"></span>

#### <span id="page-40-0"></span>Author(s)

Eric Frichot

#### See Also

[ped](#page-37-1) [lfmm.data](#page-26-1) [ancestrymap2lfmm](#page-5-1) [ancestrymap2geno](#page-4-1) [geno2lfmm](#page-20-1) [ped2geno](#page-38-1) [vcf2geno](#page-56-1) [lfmm2geno](#page-32-1)

### Examples

```
# Creation of a file called "example.ped"
# with 4 SNPs for 3 individuals.
data("example_ped")
write.table(example_ped,"example.ped",
   col.names = FALSE, row.names = FALSE, quote = FALSE)
# Conversion from the ped format ("example.ped")
# to the lfmm format ("example.lfmm").
# By default, the name of the output file is the same name
# as the input file with a .lfmm extension.
# Create file: "example.lfmm".
output = ped2lfmm("example.ped")
# Conversion from the ped format ("example.ped")
# to the geno format with the output file called "plop.lfmm".
# Create file: "plop.lfmm".
output = ped2lfmm("example.ped", "plop.lfmm")
# As force = false and the file "example.lfmm" already exists,
# nothing happens.
output = ped2lfmm("example.ped", force = FALSE)
```
<span id="page-40-1"></span>

#### Q *Admixture coefficients from a snmf run*

#### Description

Return the snmf output matrix of admixture coefficients for the chosen run with K ancestral populations. For an example, see [snmf](#page-45-1).

#### Usage

Q(object, K, run)

#### Arguments

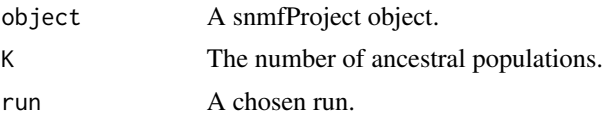

#### <span id="page-41-0"></span>Value

res A matrix containing the admixture coefficients for the chosen run with K ancestral populations.

# Author(s)

Eric Frichot

# See Also

[geno](#page-19-1) [snmf](#page-45-1) [G](#page-13-1) [cross.entropy](#page-9-1)

#### Examples

### Example of analysis using snmf ###

```
# Creation of the genotype file: genotypes.geno.
# The data contain 400 SNPs for 50 individuals.
data("tutorial")
write.geno(tutorial.R, "genotypes.geno")
################
```

```
# running snmf #
################
```

```
project.snmf <- snmf("genotypes.geno",
                K = 3,
                repetitions = 2,
                project = "new")
```

```
# get the ancestry coefficients for the 2nd run for K = 3.
Q.3 \leq Q project.snmf, K = 3, run = 2)
```

```
# cluster assignment for each individual
cluster <- apply( Q.3, 1, which.max)
table(cluster)
```
<span id="page-41-1"></span>read.env *Read environmental file in the* [env](#page-12-1)*format*

# Description

Read a file in the [env](#page-12-1) format.

#### Usage

read.env(input.file)

#### <span id="page-42-0"></span>read.geno 43

# Arguments

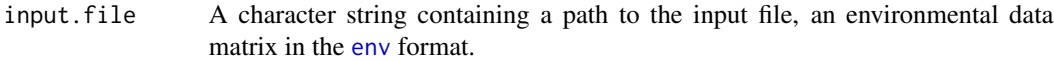

# Value

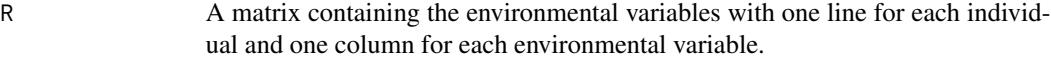

# Author(s)

Eric Frichot

# See Also

[env](#page-12-1) [write.env](#page-58-1) [lfmm](#page-23-1)

# Examples

```
# Creation of an environmental matrix, C
# containing 2 environmental variables for 3 individuals.
# C contains one line for each individual and one column for each variable.
C = matrix(runif(6), ncol=2, nrow=3)# Write C in a file called "example.env".
# Create file: "example.env".
write.env(C,"example.env")
# Read the file "example.env".
C = read.env("example.env")
```
<span id="page-42-1"></span>read.geno *read a file in the* [geno](#page-19-1) *format*

# Description

Read a file in the [geno](#page-19-1) format.

# Usage

```
read.geno(input.file)
```
# Arguments

input.file A character string containing a path to the input file, a genotypic matrix in the geno format.

# <span id="page-43-0"></span>Value

R A matrix containing the genotypes with one line for each individual and one column for each SNP.

# Author(s)

Eric Frichot

# See Also

[write.geno](#page-59-1) [geno](#page-19-1) [snmf](#page-45-1) [geno2lfmm](#page-20-1) [lfmm2geno](#page-32-1) [ancestrymap2geno](#page-4-1) [ped2geno](#page-38-1) [vcf2geno](#page-56-1)

# Examples

```
# tutorial contains a matrix of genotypes R with 1000 SNPs for 165 individuals.
# and a matrix with an environmental variable C.
data("tutorial")
# Write R in a file called "genotypes.geno".
# Create file: "genotypes.geno".
write.geno(tutorial.R,"genotypes.geno")
# Read the file "genotypes.geno".
R = read.geno("genotypes.geno")
```
<span id="page-43-1"></span>read.lfmm *Read files in the* [lfmm](#page-23-1) *format*

#### Description

Read a file in the [lfmm](#page-23-1) format.

#### Usage

```
read.lfmm(input.file)
```
# Arguments

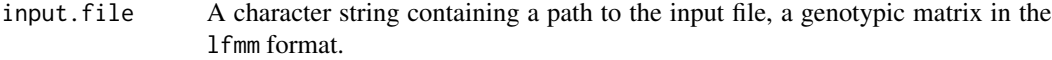

# Value

R A matrix containing the genotypes with one line per individual and one column per SNP.

# Author(s)

Eric Frichot

#### <span id="page-44-0"></span>read.zscore 45

# See Also

[write.lfmm](#page-60-1) [lfmm.data](#page-26-1) [lfmm](#page-23-1) [geno2lfmm](#page-20-1) [lfmm2geno](#page-32-1) [ancestrymap2lfmm](#page-5-1) [ped2lfmm](#page-39-1)

# Examples

```
# tutorial contains a matrix of genotypes R with 1000 SNPs for 165 individuals.
# and a matrix with an environmental variable C.
data("tutorial")
# write R in a file called "genotypes.lfmm"
# Create file: "genotypes.lfmm".
write.lfmm(tutorial.R,"genotypes.lfmm")
# read the file "genotypes.lfmm".
R = read.lfmm("genotypes.lfmm")
```
# read.zscore *Read the output files of* [lfmm](#page-23-1)

#### Description

Read the output file from [lfmm](#page-23-1). This is an internal function. Zscores of a run can be accessed using the function [z.scores](#page-61-1).

#### Usage

read.zscore(input.file)

#### Arguments

input.file a character string containing a path to the output of 1fmm.

# Value

R A matrix containing the 1fmm results with one line per SNP. The first column is the zscore. The second column is the -log10(p-value). The third column is the p-value.

# Author(s)

Eric Frichot

#### See Also

[zscore.format](#page-63-1) [lfmm](#page-23-1)

46 snmf

# Examples

```
### Example of analyses using lfmm ###
data("tutorial")
# creation of the genotype file, genotypes.lfmm.
# It contains 400 SNPs for 50 individuals.
write.lfmm(tutorial.R, "genotypes.lfmm")
# creation of the environment file, gradient.env.
# It contains 1 environmental variable for 40 individuals.
write.env(tutorial.C, "gradients.env")
################
# runs of lfmm #
################
# main options, K: (the number of latent factors),
# CPU: the number of CPUs.
# Toy runs with K = 3 and 2 repetitions.
# around 15 seconds per run.
project = NULL
project = lfmm("genotypes.lfmm", "gradients.env", K = 3,
        iterations = 6000, burnin = 3000, project = "new")
res = read.zscore("./genotypes_gradients.lfmm/K3/run1/genotypes_r1_s1.3.zscore")
```
<span id="page-45-1"></span>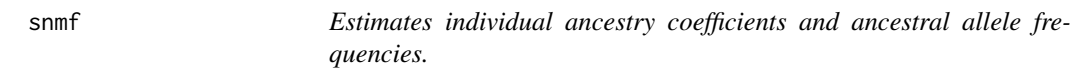

# Description

[snmf](#page-45-1) estimates admixture coefficients using sparse Non-Negative Matrix Factorization algorithms, and provides STRUCTURE-like outputs.

#### Usage

```
snmf (input.file, K,
   project = "continue",
   repetitions = 1, CPU = 1,
   alpha = 10, tolerance = 0.00001, entropy = FALSE, percentage = 0.05,
   I, iterations = 200, ploidy = 2, seed = -1, Q.input.file)
```
#### Arguments

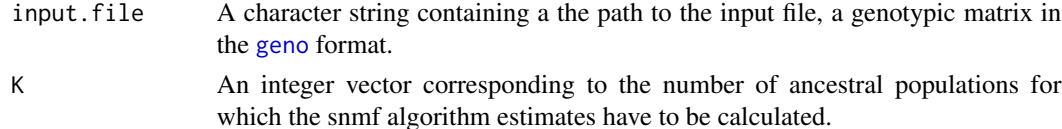

<span id="page-45-0"></span>

<span id="page-46-0"></span> $s$ snmf  $47$ 

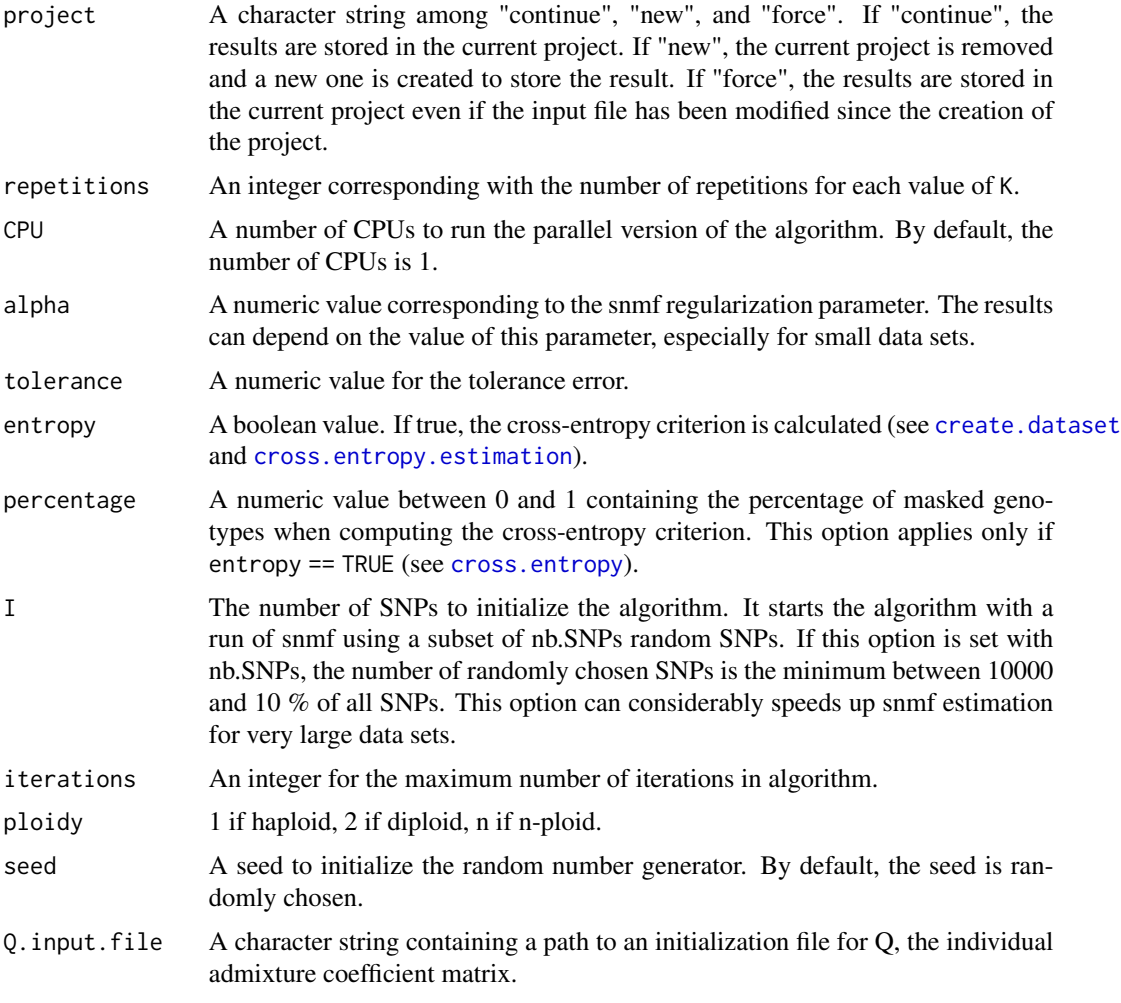

# Value

snmf returns an object of class snmfProject.

The following methods can be applied to the object of class snmfProject:

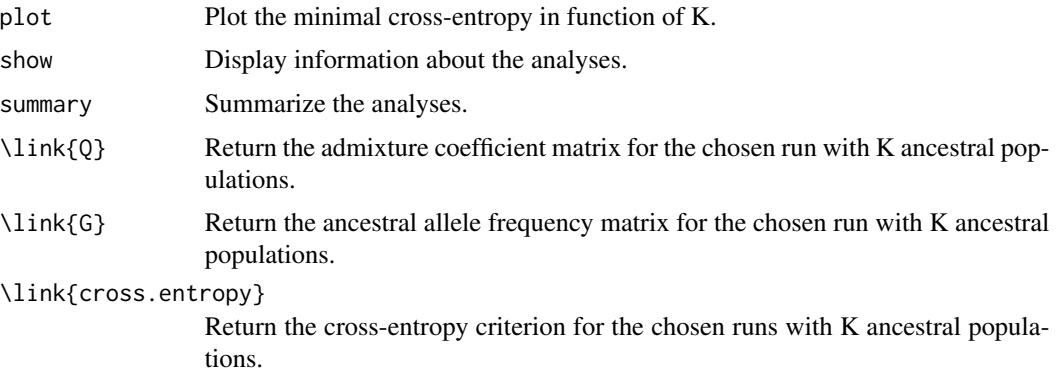

<span id="page-47-0"></span>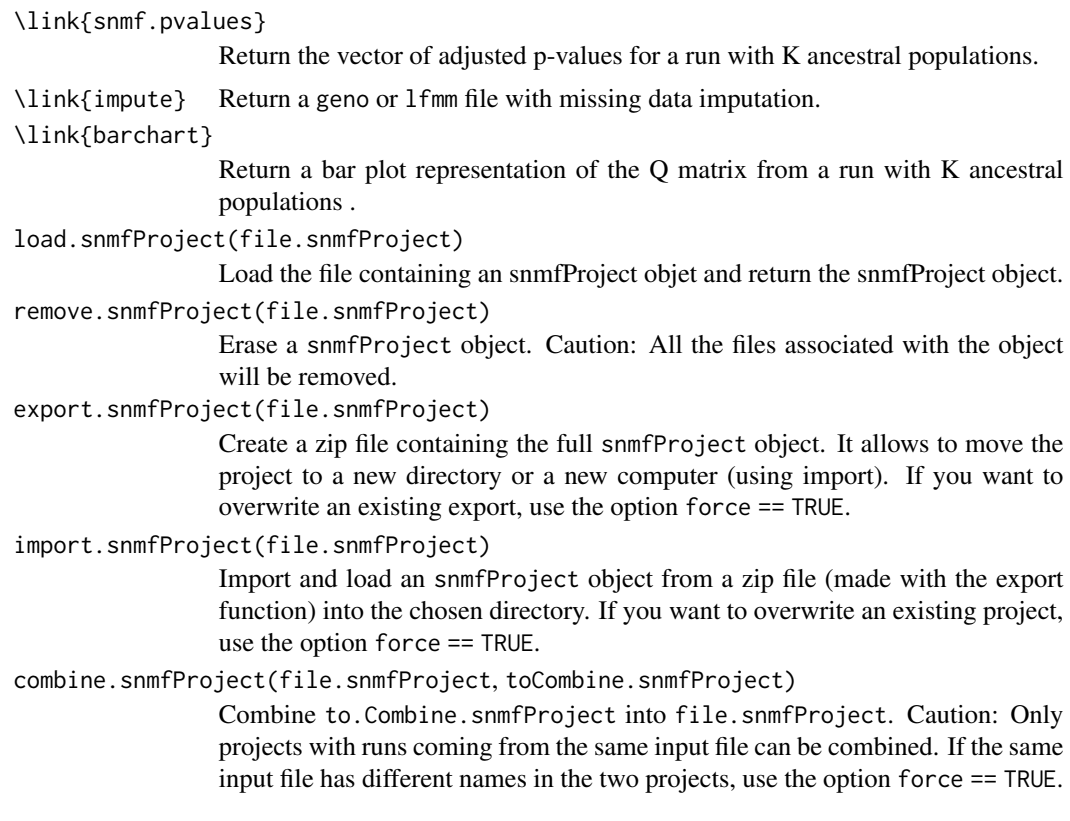

# Author(s)

Eric Frichot

# References

Frichot E, Mathieu F, Trouillon T, Bouchard G, Francois O. (2014). *Fast and Efficient Estimation of Individual Ancestry Coefficients*. Genetics, 194(4): 973–983.

#### See Also

[geno](#page-19-1) [pca](#page-34-1) [lfmm](#page-23-1) [Q](#page-40-1) [barchart](#page-6-1) [tutorial](#page-55-2)

# Examples

### Example of analysis using snmf ###

```
# Creation of the genotype file: genotypes.geno.
# The data contain 400 SNPs for 50 individuals.
data("tutorial")
write.geno(tutorial.R, "genotypes.geno")
```

```
################
# running snmf #
################
```

```
project.snmf = snmf("genotypes.geno",
               K = 1:10,entropy = TRUE,
                repetitions = 10,
                project = "new")
# plot cross-entropy criterion of all runs of the project
plot(project.snmf, cex = 1.2, col = "lightblue", pch = 19)# get the cross-entropy of the 10 runs for K = 4ce = crossentropy(project.snmf, K = 4)# select the run with the lowest cross-entropy for K = 4best = which.min(ce)# display the Q-matrix
my.colors <- c("tomato", "lightblue",
              "olivedrab", "gold")
barchart(project.snmf, K = 4, run = best,border = NA, space = 0, col = my.colors,
        xlab = "Individuals", ylab = "Ancestry proportions",
       main = "Ancestry matrix") -> bp
axis(1, at = 1:length(bp$order)),labels = bp$order, las = 3, cex.axis = .4)
###################
# Post-treatments #
###################
# show the project
show(project.snmf)
# summary of the project
summary(project.snmf)
# get the cross-entropy for all runs for K = 4ce = cross.entropy(project.snmf, K = 4)# get the cross-entropy for the 2nd run for K = 4ce = cross.entropy(project.snmf, K = 4, run = 2)# get the ancestral genotype frequency matrix, G, for the 2nd run for K = 4.
freq = G(project.snmf, K = 4, run = 2)#############################
# Advanced snmf run options #
#############################
```

```
# Q.input.file: init a run with a given ancestry coefficient matrix Q.
# To run the example, remove the comment character
# Example where Q is initialized with the matrix resulting
# from a previous run with K = 4# project.snmf = snmf("genotypes.geno", K = 4,
     Q.input.file = "./genotypes.snmf/K4/run1/genotypes_r1.4.Q", project = "new")
# I: init the Q matrix of a run from a smaller run with 100 randomly chosen
# SNPs.
project.snmf = snmf("genotypes.geno", K = 4, I = 100, project = "new")
# CPU: run snmf with 2 CPUs.
project.snmf = snmf("genotypes.geno", K = 4, CPU = 2, project = "new")
# percentage: run snmf and calculate the cross-entropy criterion with 10% of
# masked genotypes, instead of 5% of masked genotypes.
project.snmf = snmf("genotypes.geno", K = 4, entropy = TRUE, percentage = 0.1, project = "new")
# seed: choose the seed for the random generator.
project.snmf = snmf("genotypes.geno", K = 4, seed = 42, project = "new")
# alpha: choose the regularization parameter.
project.snmf = snmf("genotypes.geno", K = 4, alpha = 100, project = "new")
# tolerance: choose the tolerance parameter.
project.snmf = snmf("genotypes.geno", K = 4, tolerance = 0.0001, project = "new")
##########################
# Manage an snmf project #
##########################
# All the runs of snmf for a given file are
# automatically saved into an snmf project directory and a file.
# The name of the snmfProject file is the same name as
# the name of the input file with a .snmfProject extension
# ("genotypes.snmfProject").
# The name of the snmfProject directory is the same name as
# the name of the input file with a .snmf extension ("genotypes.snmf/")
# There is only one snmf Project for each input file including all the runs.
# An snmfProject can be load in a different session.
project.snmf = load.snmfProject("genotypes.snmfProject")
# An snmfProject can be exported to be imported in another directory
# or in another computer
export.snmfProject("genotypes.snmfProject")
```
# <span id="page-50-0"></span>snmf.pvalues 51

```
dir.create("test", showWarnings = TRUE)
#import
newProject = import.snmfProject("genotypes_snmfProject.zip", "test")
# combine projects
combinedProject = combine.snmfProject("genotypes.snmfProject", "test/genotypes.snmfProject")
# remove
remove.snmfProject("test/genotypes.snmfProject")
```

```
# An snmfProject can be erased.
# Caution: All the files associated with the project will be removed.
remove.snmfProject("genotypes.snmfProject")
```
snmf.pvalues *P-values for snmf population differentiation tests*

# Description

Returns a vector of p-values computed from an snmf run.

#### Usage

```
snmf.pvalues (object, genomic.control, lambda, ploidy, entropy, fisher, K, run)
```
# Arguments

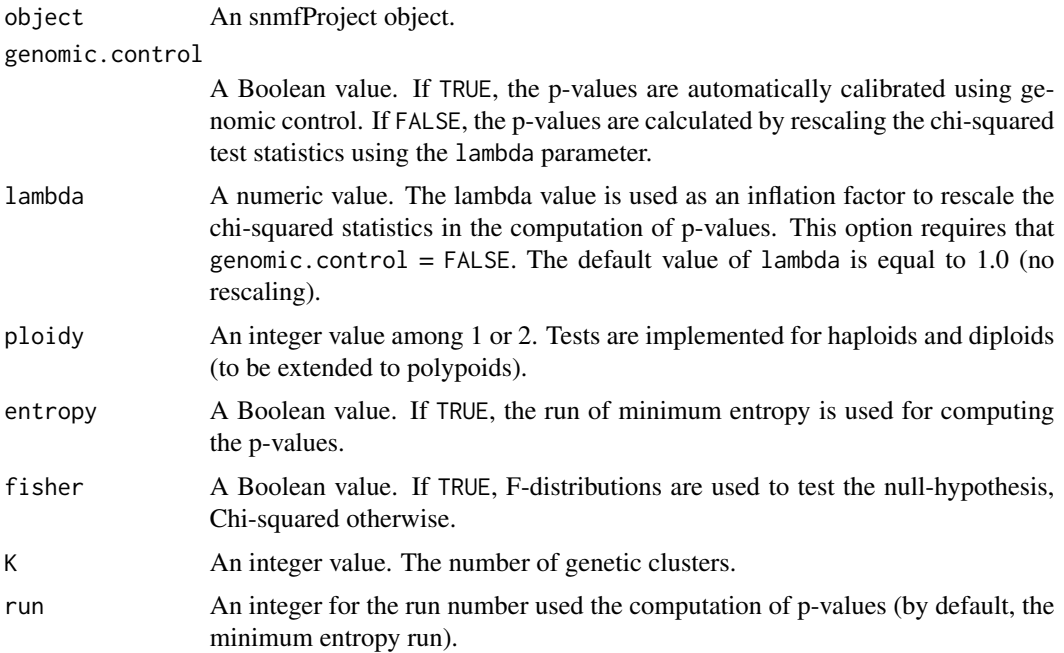

<span id="page-51-0"></span>52 snmf.pvalues

# Value

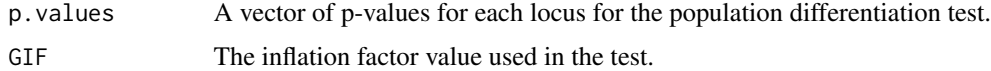

# Author(s)

Olivier Francois

#### References

Martins, H., Caye, K., Luu, K., Blum, M. G. B., Francois, O. (2016). Identifying outlier loci in admixed and in continuous populations using ancestral population differentiation statistics. Molecular Ecology, 25(20), 5029-5042.

#### See Also

[snmf](#page-45-1)

# Examples

### Example of analyses using snmf ###

```
data("tutorial")
# creation of a genotype file, "genotypes.lfmm".
# The data contain 400 SNPs for 50 individuals.
write.geno(tutorial.R, "genotypes.geno")
```

```
################
# snmf runs #
################
```

```
# main options, K: the number of ancestral populations,
# entropy: cross-entropy criterion,
# CPU: the number of CPUs.
```

```
project.snmf = snmf("genotypes.geno",
                    K = 4,
```

```
entropy = TRUE,
ploidy = 2,
repetitions = 10,
project = "new")
```
# genome scan using adjusted p-values (genomic control method)

```
p = snmf.pvalues(project.snmf, entropy = TRUE, ploidy = 2, K = 4)
p$GIF
```
 $par(mfrow = c(2,1))$ hist(p\$pvalues, col = "orange")

# <span id="page-52-0"></span>struct2geno 53

```
plot(-log10(p\text{spvalues}), \text{pch} = 19, \text{col} = \text{"blue", cex = .7})
```
struct2geno *Conversion from the STRUCTURE format to the geno format.*

# Description

The function converts a multiallelic genotype file in the STRUCTURE format into a file in the 'geno' for [snmf](#page-45-1) and the 'lfmm' format for [lfmm](#page-23-1).

# Usage

struct2geno (input.file, ploidy, FORMAT, extra.row, extra.column)

# Arguments

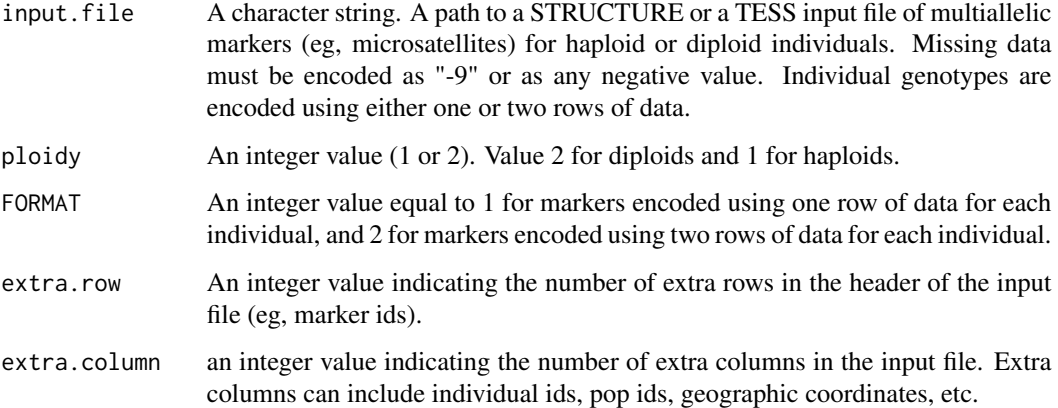

#### Value

NULL. Output files in the 'geno' and the 'lfmm' format record individual genotypes for each allele at each marker.

# Author(s)

Olivier Francois

# See Also

[lfmm.data](#page-26-1) [geno](#page-19-1) [lfmm](#page-23-1) [snmf](#page-45-1)

#### Examples

```
### Example of conversion from a STRUCTURE format ###
### Artificial data with 10 diploid individuals and 10 STR markers
\# \# \# FORMAT = 1
### Input file: 'dat.str'
dat.str <- matrix(sample(c(101:105,-9),
                  200, prob = c(rep(1,5), 0.1),
                  replace = TRUE),
                  nrow = 10, ncol = 20write.table(dat.str,
            file = "dat.str",
            col.names = FALSE,
            row.names = FALSE,
            quote = FALSE)
### Conversion
struct2geno("dat.str", ploidy = 2, FORMAT = 1)
### snmf run and barplot
s \leq snmf("dat.str.geno", K = 2, project = "new")
barchart(s, K = 2, run = 1, xlab = "Individuals")
```
tracy.widom *Tracy-Widom test for eigenvalues*

#### Description

Perform tracy-widom tests on a set of eigenvalues to determine the number of significative eigenvalues and calculate the percentage of variance explained by each principal component. For an example, see [pca](#page-34-1).

# Usage

tracy.widom (object)

# Arguments

object a pcaProject object.

#### Value

tracy.widom returns a list containing the following components:

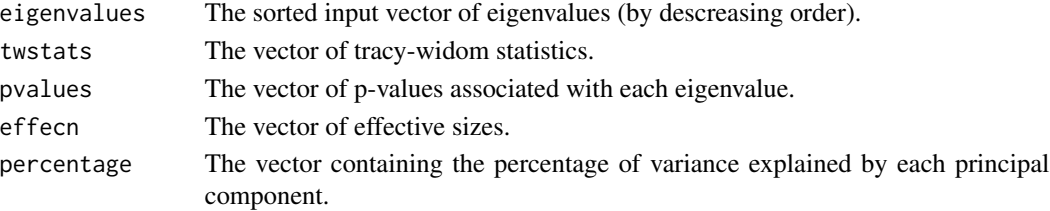

<span id="page-53-0"></span>

# <span id="page-54-0"></span>tracy.widom 55

#### Author(s)

Eric Frichot

#### References

Tracy CA and Widom H. (1994). *Level spacing distributions and the bessel kernel*. Commun Math Phys. 161 :289–309. Patterson N, Price AL and Reich D. (2006). *Population structure and eigenanalysis*. PLoS Genet. 2 :20.

# See Also

[pca](#page-34-1) [lfmm.data](#page-26-1) [lfmm](#page-23-1)

# Examples

```
# Creation of the genotype file "genotypes.lfmm"
# with 1000 SNPs for 165 individuals.
data("tutorial")
write.lfmm(tutorial.R,"genotypes.lfmm")
```

```
#################
# Perform a PCA #
#################
```

```
# run of PCA
# Available options, K (the number of PCs calculated),
# center and scale.
# Creation of genotypes.pcaProject - the pcaProject object.
# a directory genotypes.pca containing:
# Create files: genotypes.eigenvalues - eigenvalues,
# genotypes.eigenvectors - eigenvectors,
# genotypes.sdev - standard deviations,
# genotypes.projections - projections,
# Create a pcaProject object: pc.
pc = pca("genotypes.lfmm", scale = TRUE)
```

```
#############################
```

```
# Perform Tracy-Widom tests #
#############################
```

```
# Perfom Tracy-Widom tests on all eigenvalues.
# Create file: genotypes.tracyWidom - tracy-widom test information,
# in the directory genotypes.pca/.
tw = tracy.widom(pc)
```
# Plot the percentage of variance explained by each component. plot(tw\$percentage)

# Display the p-values for the Tracy-Widom tests. tw\$pvalues

# remove pca Project

<span id="page-55-0"></span>remove.pcaProject("genotypes.pcaProject")

<span id="page-55-2"></span>tutorial *Example tutorial data sets*

#### **Description**

This data set is composed of a genotypic matrix stored in tutorial.R with 50 individuals genotyped at 400 SNPs. The last 50 SNPs are correlated with an environmental variable recorded in tutorial.C. The data are a subset of the data shown in the computer note associated with the package (Frichot and Francois 2015).

#### Value

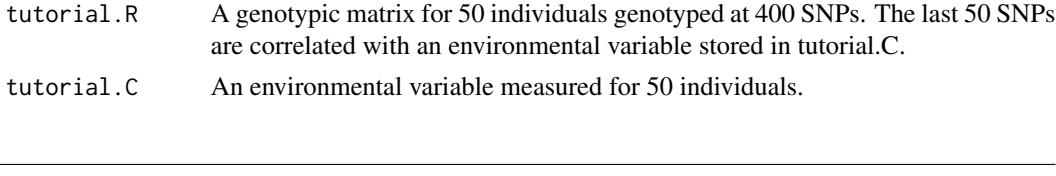

# <span id="page-55-1"></span>vcf vcf *format description*

#### **Description**

Description of the vcf format. The vcf format can be used as an input format for genotypic matrices in the functions [snmf](#page-45-1), [lfmm](#page-23-1), and [pca](#page-34-1).

#### Details

The vcf format is described [here.](http://www.1000genomes.org/wiki/Analysis/Variant%20Call%20Format/vcf-variant-call-format-version-41)

Here is an example of a genotypic matrix using the vcf format with 3 individuals and 4 loci:

```
##fileformat=VCFv4.1
```

```
##FORMAT=<ID=GM,Number=1,Type=Integer,Description="Genotype meta">
##INFO=<ID=VM,Number=1,Type=Integer,Description="Variant meta">
##INFO=<ID=SM,Number=1,Type=Integer,Description="SampleVariant meta">
#CHROM POS ID REF ALT QUAL FILTER INFO FORMAT SAMPLE0 SAMPLE1 SAMPLE2
1 1001 rs0000 T C 999 . VM=1;SM=100 GT:GM 1/0:1 0/1:2 1/1:3
1 1002 rs1111 G A 999 . VM=2;SM=101 GT:GM 0/0:6 0/1:7 0/0:8
1 1003 notres G AA 999 . VM=3;SM=102 GT:GM 0/0:11 ./.:12 0/1:13
1 1004 rs2222 G A 999 . VM=3;SM=102 GT:GM 0/0:11 . 1/0:13
1 1003 notres GA A 999 . VM=3;SM=102 GT:GM 0/0:11 ./.:12 0/1:13
1 1005 rs3333 G A 999 . VM=3;SM=102 GT:GM 1/0:11 1/1:12 0/1:13
```
#### Author(s)

Eric Frichot

#### <span id="page-56-0"></span>vcf2geno 57

# See Also

[vcf2geno](#page-56-1) [vcf2lfmm](#page-57-1) [geno](#page-19-1) [lfmm](#page-23-1) [ped](#page-37-1) [ancestrymap](#page-3-1)

<span id="page-56-1"></span>vcf2geno *Convert from* [vcf](#page-55-1) *to* [geno](#page-19-1) *format*

# Description

A function that converts from the [vcf](#page-55-1) format to the [geno](#page-19-1) format. Note: This function may be obsolete. Conversion in accepted format such as ped can be obtained with the program vcftools.

#### Usage

```
vcf2geno(input.file, output.file = NULL, force = TRUE)
```
# Arguments

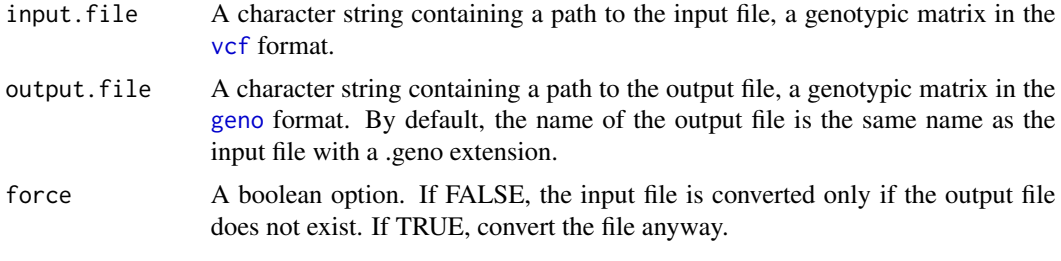

### Value

output.file A character string containing a path to the output file, a genotypic matrix in the [geno](#page-19-1) format.

# Author(s)

Eric Frichot

# See Also

[vcf](#page-55-1) [geno](#page-19-1) [ancestrymap2lfmm](#page-5-1) [ancestrymap2geno](#page-4-1) [ped2lfmm](#page-39-1) [ped2geno](#page-38-1) [lfmm2geno](#page-32-1) [geno2lfmm](#page-20-1)

# Examples

```
# Creation of a file called "example.vcf"
# with 4 SNPs for 3 individuals.
data("example_vcf")
write.table(example_vcf,"example.vcf",col.names =
    c("#CHROM", "POS", "ID", "REF", "ALT", "QUAL", "FILTER", "INFO",
    "FORMAT", "SAMPLE0", "SAMPLE1", "SAMPLE2"),
   row.names = FALSE, quote = FALSE)
```

```
# Conversion from the vcf format ("example.vcf")
# to the geno format ("example.geno").
# By default, the name of the output file is the same name
# as the input file with a .geno extension.
# Create files: "example.geno",
# "example.vcfsnp" - SNP informations,
# "example.removed" - removed lines.
output = vcf2geno("example.vcf")
# Conversion from the vcf format ("example.vcf")
# to the geno format with the output file called "plop.geno".
# Create files: "plop.geno",
# "plop.vcfsnp" - SNP informations,
# "plop.removed" - removed lines.
output = vcf2geno("example.vcf", "plop.geno")
# As force = false and the file "example.geno" already exists,
# nothing happens.
output = vcf2geno("example.vcf", force = FALSE)
```
<span id="page-57-1"></span>vcf2lfmm *Convert from* [vcf](#page-55-1) *to* [lfmm](#page-23-1) *format*

#### Description

A function that converts from the [vcf](#page-55-1) format to the [lfmm](#page-23-1) format. Note: This function may be obsolete. Conversion in accepted format such as ped can be obtained with the program vcftools.

# Usage

```
vcf2lfmm(input.file, output.file = NULL, force = TRUE)
```
# Arguments

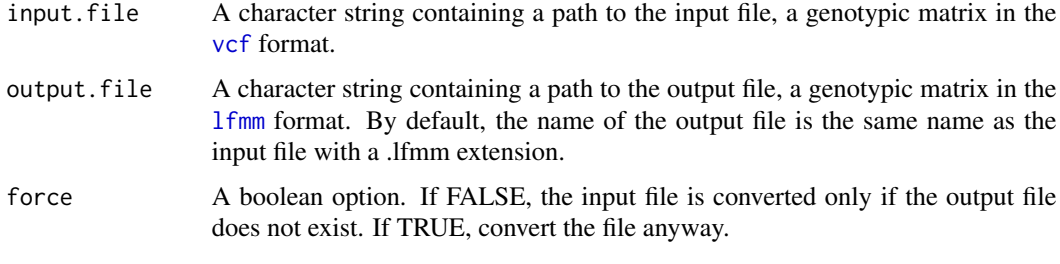

# Value

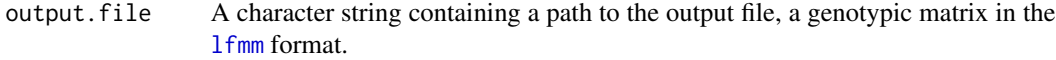

#### <span id="page-58-0"></span>write.env 59

#### Author(s)

Eric Frichot

# See Also

[vcf](#page-55-1) [lfmm.data](#page-26-1) [ancestrymap2lfmm](#page-5-1) [ancestrymap2geno](#page-4-1) [ped2lfmm](#page-39-1) [ped2geno](#page-38-1) [vcf2geno](#page-56-1)

# Examples

```
# Creation of a file called "example.vcf"
# with 4 SNPs for 3 individuals.
data("example_vcf")
write.table(example_vcf,"example.vcf",col.names =
   c("#CHROM", "POS", "ID", "REF", "ALT", "QUAL", "FILTER", "INFO",
   "FORMAT", "SAMPLE0", "SAMPLE1", "SAMPLE2"),
   row.names = FALSE, quote = FALSE)
# Conversion from the vcf format ("example.vcf")
# to the lfmm format ("example.lfmm").
# By default, the name of the output file is the same name
# as the input file with a .lfmm extension.
# Create files: "example.lfmm",
# "example.vcfsnp" - SNP informations,
# "example.removed" - removed lines.
output = vcf2lfmm("example.vcf")
# Conversion from the vcf format ("example.vcf")
# to the lfmm format with the output file called "plop.lfmm".
# Create files: "plop.lfmm",
# "plop.vcfsnp" - SNP informations,
# "plop.removed" - removed lines.
output = vcf2lfmm("example.vcf", "plop.lfmm")
# As force = false and the file "example.lfmm" already exists,
# nothing happens.
output = vcf2lfmm("example.vcf", force = FALSE)
```
<span id="page-58-1"></span>write.env *Write files in the* [env](#page-12-1) *format*

#### Description

Write a file in the [env](#page-12-1) format.

#### Usage

write.env(R, output.file)

# <span id="page-59-0"></span>Arguments

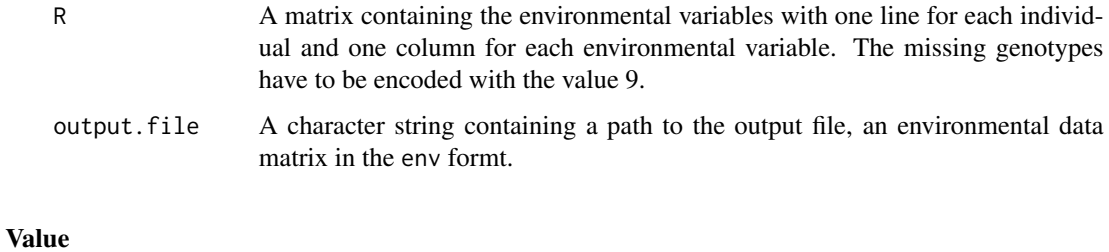

output.file A character string containing a path to the output file, an environmental data matrix in the env formt.

### Author(s)

Eric Frichot

# See Also

[read.env](#page-41-1) [env](#page-12-1) [lfmm](#page-23-1)

#### Examples

```
# Creation of an environmental matrix C
# containing 2 environmental variables for 3 individuals.
# C contains one line for each individual and one column for each variable.
C = matrix(runif(6), ncol=2, nrow=3)# Write C in a file called "tuto.env".
# Create file: "tuto.env".
write.env(C,"tuto.env")
# Read the file "tuto.env".
C = read.env("tuto.env")
```
<span id="page-59-1"></span>write.geno *Write files in the* [geno](#page-19-1) *format*

# Description

Write a file in the [geno](#page-19-1) format.

# Usage

write.geno(R, output.file)

#### <span id="page-60-0"></span>write.lfmm 61

# Arguments

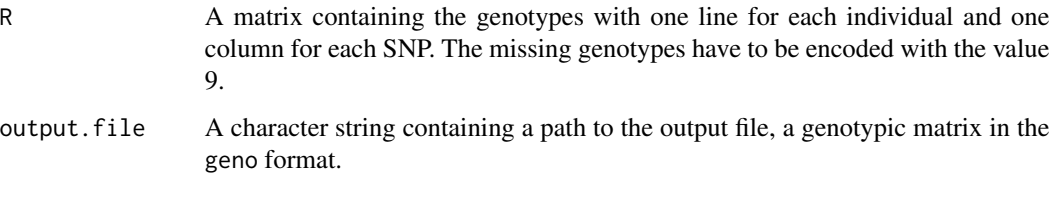

# Value

output.file A character string containing a path to the output file, a genotypic matrix in the geno format.

# Author(s)

Eric Frichot

# See Also

[read.geno](#page-42-1) [geno](#page-19-1) [snmf](#page-45-1) [geno2lfmm](#page-20-1) [lfmm2geno](#page-32-1) [ancestrymap2geno](#page-4-1) [ped2geno](#page-38-1) [vcf2geno](#page-56-1)

# Examples

```
# Creation of a file called "genotypes.geno" in the working directory,
# with 1000 SNPs for 165 individuals.
data("tutorial")
# Write R in a file called "genotypes.geno".
# Create file: "genotypes.geno".
write.geno(tutorial.R,"genotypes.geno")
# Read the file "genotypes.geno".
R = read.geno("genotypes.geno")
```
<span id="page-60-1"></span>write.lfmm *Write files in the* [lfmm](#page-23-1) *format*

# Description

Write a file in the [lfmm](#page-23-1) format.

# Usage

write.lfmm(R, output.file)

# <span id="page-61-0"></span>Arguments

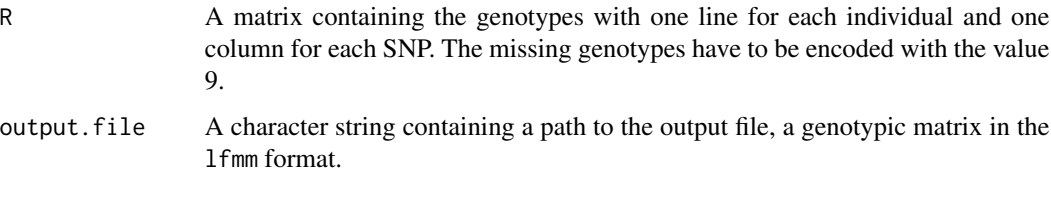

# Value

output.file A character string containing a path to the output file, a genotypic matrix in the geno format.

# Author(s)

Eric Frichot

# See Also

[read.lfmm](#page-43-1) [lfmm.data](#page-26-1) [lfmm](#page-23-1) [geno2lfmm](#page-20-1) [lfmm2geno](#page-32-1) [ancestrymap2lfmm](#page-5-1) [ped2lfmm](#page-39-1)

# Examples

```
# Creation of a file called "genotypes.geno" in the working directory,
# with 1000 SNPs for 165 individuals.
data("tutorial")
# write R in a file called "genotypes.lfmm"
# Create file: "genotypes.lfmm".
write.lfmm(tutorial.R,"genotypes.lfmm")
# read the file "genotypes.lfmm".
R = read.lfmm("genotypes.lfmm")
```
<span id="page-61-1"></span>z.scores *z-scores from an lfmm run*

# Description

Return the lfmm output matrix of zscores for the chosen runs with K latent factors, the d-th variable and the all option. For an example, see [lfmm](#page-23-1).

# Usage

z.scores (object, K, d, all, run)

#### z.scores 63

#### **Arguments**

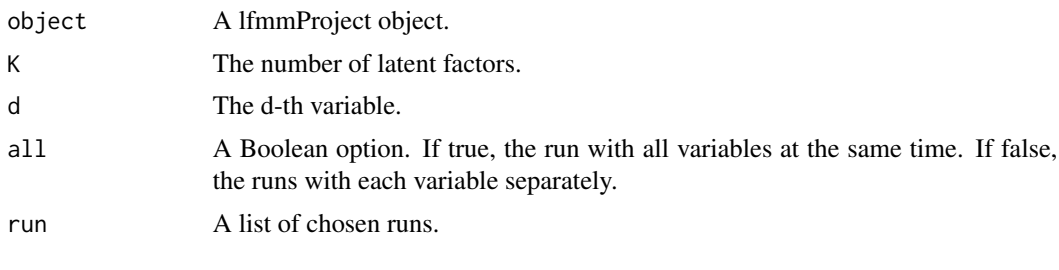

# Value

```
res A matrix containing a vector of z-scores for the chosen runs per column.
```
#### Author(s)

Eric Frichot

#### See Also

[lfmm](#page-23-1) [lfmm.data](#page-26-1)

data("tutorial")

#### Examples

### Example of analyses using lfmm ###

```
# creation of the genotype file, genotypes.lfmm.
# It contains 400 SNPs for 50 individuals.
write.lfmm(tutorial.R, "genotypes.lfmm")
# creation of the environment file, gradient.env.
# It contains 1 environmental variable for 40 individuals.
write.env(tutorial.C, "gradients.env")
################
# runs of lfmm #
################
# main options, K: the number of latent factors,
# CPU: the number of CPUs.
# Toy runs with K = 3 and 2 repetitions.
# around 15 seconds per run.
project = NULL
project = lfmm("genotypes.lfmm", "gradients.env", K = 3, repetitions = 2,
    iterations = 6000, burnin = 3000, project = "new")
# get the z-scores for all runs for K = 3
z = z.scores(project, K = 3)
# get the z-scores for the 2nd run for K = 3z = z. scores(project, K = 3, run = 2)
```
<span id="page-63-0"></span># remove remove.lfmmProject("genotypes\_gradients.lfmmProject")

<span id="page-63-1"></span>zscore.format *Output file format for* [lfmm](#page-23-1)

# Description

Description of the zscore output format of [lfmm](#page-23-1).

# Details

The zscore format has one row for each SNP. Each row contains three values: The first value is the zscore, the second value is the -log10(pvalue), the third value is the p-value (separated by spaces or tabulations).

# Author(s)

Eric Frichot

# See Also

[lfmm](#page-23-1) [lfmm.data](#page-26-1) [env](#page-12-1)

# <span id="page-64-0"></span>Index

∗ conversion ancestrymap2geno, [5](#page-4-0) ancestrymap2lfmm, [6](#page-5-0) geno2lfmm, [21](#page-20-0) lfmm2geno, [33](#page-32-0) ped2geno, [39](#page-38-0) ped2lfmm, [40](#page-39-0) vcf2geno, [57](#page-56-0) vcf2lfmm, [58](#page-57-0) ∗ format ancestrymap, [4](#page-3-0) env, [13](#page-12-0) geno, [20](#page-19-0) lfmm.data, [27](#page-26-0) ped, [38](#page-37-0) vcf, [56](#page-55-0) zscore.format, [64](#page-63-0) ∗ lfmm2 genetic.gap, [15](#page-14-0) genetic.offset, [18](#page-17-0) lfmm, [24](#page-23-0) lfmm2, [29](#page-28-0) lfmm2.test, [31](#page-30-0) ∗ lfmm lfmm, [24](#page-23-0) lfmm.pvalues, [28](#page-27-0) z.scores, [62](#page-61-0) ∗ offset\_example offset\_example, [35](#page-34-0) ∗ package LEA-package, [3](#page-2-0) ∗ pca pca, [35](#page-34-0) tracy.widom, [54](#page-53-0) ∗ read/write read.env, [42](#page-41-0) read.geno, [43](#page-42-0) read.lfmm, [44](#page-43-0) read.zscore, [45](#page-44-0)

write.env, [59](#page-58-0) write.geno, [60](#page-59-0) write.lfmm, [61](#page-60-0) ∗ snmf create.dataset, [9](#page-8-0) cross.entropy, [10](#page-9-0) G, [14](#page-13-0) impute, [22](#page-21-0) Q, [41](#page-40-0) snmf, [46](#page-45-0) snmf.pvalues, [51](#page-50-0) ∗ tutorial lfmm, [24](#page-23-0) lfmm2, [29](#page-28-0) pca, [35](#page-34-0) snmf, [46](#page-45-0) tutorial, [56](#page-55-0) \$,pcaProject-method *(*pca*)*, [35](#page-34-0) adjusted.pvalues,lfmmProject-method *(*lfmm*)*, [24](#page-23-0) ancestrymap, [4,](#page-3-0) *[5,](#page-4-0) [6](#page-5-0)*, *[35](#page-34-0)*, *[39](#page-38-0)*, *[57](#page-56-0)* ancestrymap2geno, *[4](#page-3-0)*, [5,](#page-4-0) *[6](#page-5-0)*, *[21,](#page-20-0) [22](#page-21-0)*, *[34](#page-33-0)*, *[39](#page-38-0)*, *[41](#page-40-0)*, *[44](#page-43-0)*, *[57](#page-56-0)*, *[59](#page-58-0)*, *[61](#page-60-0)* ancestrymap2lfmm, *[4,](#page-3-0) [5](#page-4-0)*, [6,](#page-5-0) *[22](#page-21-0)*, *[27](#page-26-0)*, *[34](#page-33-0)*, *[39](#page-38-0)*, *[41](#page-40-0)*, *[45](#page-44-0)*, *[57](#page-56-0)*, *[59](#page-58-0)*, *[62](#page-61-0)* barchart, [7,](#page-6-0) *[48](#page-47-0)* barchart,snmfProject-method *(*snmf*)*, [46](#page-45-0) barplot.default, *[7](#page-6-0)* combine.lfmmProject *(*lfmm*)*, [24](#page-23-0) combine.lfmmProject,character,character-method *(*lfmm*)*, [24](#page-23-0) combine.snmfProject *(*snmf*)*, [46](#page-45-0) combine.snmfProject,character,character-method *(*snmf*)*, [46](#page-45-0) create.dataset, *[9](#page-8-0)*, [9,](#page-8-0) *[11,](#page-10-0) [12](#page-11-0)*, *[47](#page-46-0)* cross.entropy, *[9](#page-8-0)*, [10,](#page-9-0) *[14](#page-13-0)*, *[42](#page-41-0)*, *[47](#page-46-0)*

#### 66 INDEX

cross.entropy,snmfProject-method *(*snmf*)*, [46](#page-45-0) cross.entropy.estimation, [11,](#page-10-0) *[47](#page-46-0)* eigenvalues *(*pca*)*, [35](#page-34-0) eigenvalues,pcaProject-method *(*pca*)*, [35](#page-34-0) eigenvectors *(*pca*)*, [35](#page-34-0) eigenvectors,pcaProject-method *(*pca*)*, [35](#page-34-0) env, [13,](#page-12-0) *[15](#page-14-0)*, *[18](#page-17-0)*, *[24](#page-23-0)*, *[30](#page-29-0)*, *[32](#page-31-0)*, *[42,](#page-41-0) [43](#page-42-0)*, *[59,](#page-58-0) [60](#page-59-0)*, *[64](#page-63-0)* example\_ancestrymap *(*ancestrymap*)*, [4](#page-3-0) example\_geno *(*geno*)*, [20](#page-19-0) example\_lfmm *(*lfmm.data*)*, [27](#page-26-0) example\_ped *(*ped*)*, [38](#page-37-0) example\_vcf *(*vcf*)*, [56](#page-55-0) export.lfmmProject *(*lfmm*)*, [24](#page-23-0) export.lfmmProject,character-method *(*lfmm*)*, [24](#page-23-0) export.pcaProject *(*pca*)*, [35](#page-34-0) export.pcaProject,character-method *(*pca*)*, [35](#page-34-0) export.snmfProject *(*snmf*)*, [46](#page-45-0) export.snmfProject,character-method *(*snmf*)*, [46](#page-45-0)

# G, *[10](#page-9-0)*, [14,](#page-13-0) *[42](#page-41-0)*

G,snmfProject-method *(*snmf*)*, [46](#page-45-0) genetic.gap, [15,](#page-14-0) *[18](#page-17-0)* genetic.offset, [18](#page-17-0) geno, *[4,](#page-3-0) [5](#page-4-0)*, *[9,](#page-8-0) [10](#page-9-0)*, *[12](#page-11-0)*, *[14](#page-13-0)*, [20,](#page-19-0) *[21,](#page-20-0) [22](#page-21-0)*, *[33–](#page-32-0)[35](#page-34-0)*, *[39](#page-38-0)*, *[42](#page-41-0)[–44](#page-43-0)*, *[46](#page-45-0)*, *[48](#page-47-0)*, *[53](#page-52-0)*, *[57](#page-56-0)*, *[60,](#page-59-0) [61](#page-60-0)* geno2lfmm, *[5,](#page-4-0) [6](#page-5-0)*, *[21](#page-20-0)*, [21,](#page-20-0) *[27](#page-26-0)*, *[34](#page-33-0)*, *[39](#page-38-0)*, *[41](#page-40-0)*, *[44,](#page-43-0) [45](#page-44-0)*, *[57](#page-56-0)*, *[61,](#page-60-0) [62](#page-61-0)*

import.lfmmProject *(*lfmm*)*, [24](#page-23-0) import.lfmmProject,character-method *(*lfmm*)*, [24](#page-23-0) import.pcaProject *(*pca*)*, [35](#page-34-0) import.pcaProject,character-method *(*pca*)*, [35](#page-34-0) import.snmfProject *(*snmf*)*, [46](#page-45-0) import.snmfProject,character-method *(*snmf*)*, [46](#page-45-0) impute, *[15](#page-14-0)*, *[18](#page-17-0)*, [22,](#page-21-0) *[24,](#page-23-0) [25](#page-24-0)*, *[27](#page-26-0)*, *[30](#page-29-0)*, *[32](#page-31-0)* impute,snmfProject-method *(*snmf*)*, [46](#page-45-0) LEA-package, [3](#page-2-0)

lfmm, *[4](#page-3-0)*, *[6](#page-5-0)*, *[13](#page-12-0)*, *[15](#page-14-0)*, *[18](#page-17-0)*, *[20–](#page-19-0)[24](#page-23-0)*, [24,](#page-23-0) *[26–](#page-25-0)[30](#page-29-0)*, *[32](#page-31-0)[–36](#page-35-0)*, *[38](#page-37-0)*, *[40](#page-39-0)*, *[43–](#page-42-0)[45](#page-44-0)*, *[48](#page-47-0)*, *[53](#page-52-0)*, *[55–](#page-54-0)[58](#page-57-0)*, *[60](#page-59-0)[–64](#page-63-0)*

lfmm.data, *[4](#page-3-0)*, *[6](#page-5-0)*, *[16](#page-15-0)*, *[19](#page-18-0)*, *[22](#page-21-0)*, *[26](#page-25-0)*, [27,](#page-26-0) *[28](#page-27-0)*, *[30](#page-29-0)*, *[33,](#page-32-0) [34](#page-33-0)*, *[36](#page-35-0)*, *[39](#page-38-0)*, *[41](#page-40-0)*, *[45](#page-44-0)*, *[53](#page-52-0)*, *[55](#page-54-0)*, *[59](#page-58-0)*, *[62](#page-61-0)[–64](#page-63-0)* lfmm.pvalues, *[24](#page-23-0)*, *[26](#page-25-0)*, [28](#page-27-0) lfmm2, *[13](#page-12-0)*, *[16](#page-15-0)*, *[19](#page-18-0)*, *[22](#page-21-0)[–24](#page-23-0)*, *[27](#page-26-0)*, *[29](#page-28-0)*, [29,](#page-28-0) *[33](#page-32-0)*, *[36](#page-35-0)* lfmm2.test, *[29,](#page-28-0) [30](#page-29-0)*, [31](#page-30-0) lfmm2geno, *[5,](#page-4-0) [6](#page-5-0)*, *[21,](#page-20-0) [22](#page-21-0)*, *[27](#page-26-0)*, [33,](#page-32-0) *[39](#page-38-0)*, *[41](#page-40-0)*, *[44,](#page-43-0) [45](#page-44-0)*, *[57](#page-56-0)*, *[61,](#page-60-0) [62](#page-61-0)* lfmmClass-method *(*z.scores*)*, [62](#page-61-0) load.lfmmProject *(*lfmm*)*, [24](#page-23-0) load.lfmmProject,character-method *(*lfmm*)*, [24](#page-23-0) load.pcaProject *(*pca*)*, [35](#page-34-0) load.pcaProject,character-method *(*pca*)*, [35](#page-34-0) load.snmfProject *(*snmf*)*, [46](#page-45-0) load.snmfProject,character-method *(*snmf*)*, [46](#page-45-0) mlog10p.values,lfmmProject-method *(*lfmm*)*, [24](#page-23-0) offset\_example, [35](#page-34-0) p.values,lfmmProject-method *(*lfmm*)*, [24](#page-23-0) pca, *[4](#page-3-0)*, *[20](#page-19-0)*, *[26,](#page-25-0) [27](#page-26-0)*, *[30](#page-29-0)*, [35,](#page-34-0) *[38](#page-37-0)*, *[48](#page-47-0)*, *[54](#page-53-0)[–56](#page-55-0)* ped, *[4](#page-3-0)*, *[35](#page-34-0)*, [38,](#page-37-0) *[39](#page-38-0)[–41](#page-40-0)*, *[57](#page-56-0)* ped2geno, *[5,](#page-4-0) [6](#page-5-0)*, *[21,](#page-20-0) [22](#page-21-0)*, *[34](#page-33-0)*, *[39](#page-38-0)*, [39,](#page-38-0) *[41](#page-40-0)*, *[44](#page-43-0)*, *[57](#page-56-0)*, *[59](#page-58-0)*, *[61](#page-60-0)* ped2lfmm, *[5,](#page-4-0) [6](#page-5-0)*, *[22](#page-21-0)*, *[27](#page-26-0)*, *[34](#page-33-0)*, *[39](#page-38-0)*, [40,](#page-39-0) *[45](#page-44-0)*, *[57](#page-56-0)*, *[59](#page-58-0)*, *[62](#page-61-0)* plot,lfmmProject-method *(*lfmm*)*, [24](#page-23-0) plot,pcaProject-method *(*pca*)*, [35](#page-34-0) plot,snmfProject-method *(*snmf*)*, [46](#page-45-0) projections *(*pca*)*, [35](#page-34-0) projections,pcaProject-method *(*pca*)*, [35](#page-34-0) Q, *[10](#page-9-0)*, *[14](#page-13-0)*, [41,](#page-40-0) *[48](#page-47-0)*

read.env, *[13](#page-12-0)*, [42,](#page-41-0) *[60](#page-59-0)* read.geno, *[5](#page-4-0)*, *[21,](#page-20-0) [22](#page-21-0)*, [43,](#page-42-0) *[61](#page-60-0)* read.lfmm, *[27](#page-26-0)*, [44,](#page-43-0) *[62](#page-61-0)* read.zscore, [45](#page-44-0) remove.lfmmProject *(*lfmm*)*, [24](#page-23-0) remove.lfmmProject,character-method *(*lfmm*)*, [24](#page-23-0) remove.pcaProject *(*pca*)*, [35](#page-34-0) remove.pcaProject,character-method *(*pca*)*, [35](#page-34-0)

Q,snmfProject-method *(*snmf*)*, [46](#page-45-0)

#### INDEX  $67$

remove.snmfProject *(*snmf *)* , [46](#page-45-0) remove.snmfProject,character-method *(*snmf*)*, [46](#page-45-0) sdev *(*pca *)* , [35](#page-34-0) sdev,pcaProject-method *(*pca *)* , [35](#page-34-0) show,lfmmClass-method *(*lfmm *)* , [24](#page-23-0) show,lfmmProject-method *(*lfmm *)* , [24](#page-23-0) show,pcaProject-method *(*pca *)* , [35](#page-34-0) show,snmfClass-method *(*snmf *)* , [46](#page-45-0) show,snmfProject-method *(*snmf *)* , [46](#page-45-0) snmf , *[4](#page-3-0)* , *[7](#page-6-0)[–12](#page-11-0)* , *[14](#page-13-0)* , *[20](#page-19-0)* , *[23](#page-22-0)* , *[27](#page-26-0)* , *[36](#page-35-0)* , *[38](#page-37-0)* , *[41](#page-40-0) , [42](#page-41-0)* , *[44](#page-43-0)* , *[46](#page-45-0)* , [46](#page-45-0) , *[52](#page-51-0) , [53](#page-52-0)* , *[56](#page-55-0)* , *[61](#page-60-0)* snmf.pvalues, [51](#page-50-0) struct2geno, [53](#page-52-0) summary,lfmmProject-method *(*lfmm *)* , [24](#page-23-0) summary,pcaProject-method *(*pca *)* , [35](#page-34-0) summary,snmfProject-method *(*snmf *)* , [46](#page-45-0) tracy.widom , [54](#page-53-0) tracy.widom,pcaProject-method *(*pca *)* , [35](#page-34-0) tutorial , *[26](#page-25-0)* , *[30](#page-29-0)* , *[36](#page-35-0)* , *[48](#page-47-0)* , [56](#page-55-0) vcf , *[4](#page-3-0)* , *[35](#page-34-0)* , *[39](#page-38-0)* , [56](#page-55-0) , *[57](#page-56-0)[–59](#page-58-0)* vcf2geno, [5](#page-4-0), [6](#page-5-0), [21](#page-20-0), [22](#page-21-0), [34](#page-33-0), [39](#page-38-0), [41](#page-40-0), [44](#page-43-0), [57](#page-56-0), 57, *[59](#page-58-0)* , *[61](#page-60-0)* vcf2lfmm , *[57](#page-56-0)* , [58](#page-57-0) write.env , *[13](#page-12-0)* , *[43](#page-42-0)* , [59](#page-58-0) write.geno , *[21](#page-20-0) , [22](#page-21-0)* , *[44](#page-43-0)* , [60](#page-59-0) write.lfmm , *[27](#page-26-0)* , *[45](#page-44-0)* , [61](#page-60-0) z.scores , *[26](#page-25-0)* , *[45](#page-44-0)* , [62](#page-61-0) z.scores,lfmmProject-method *(*lfmm *)* , [24](#page-23-0) zscore.format , *[45](#page-44-0)* , [64](#page-63-0)